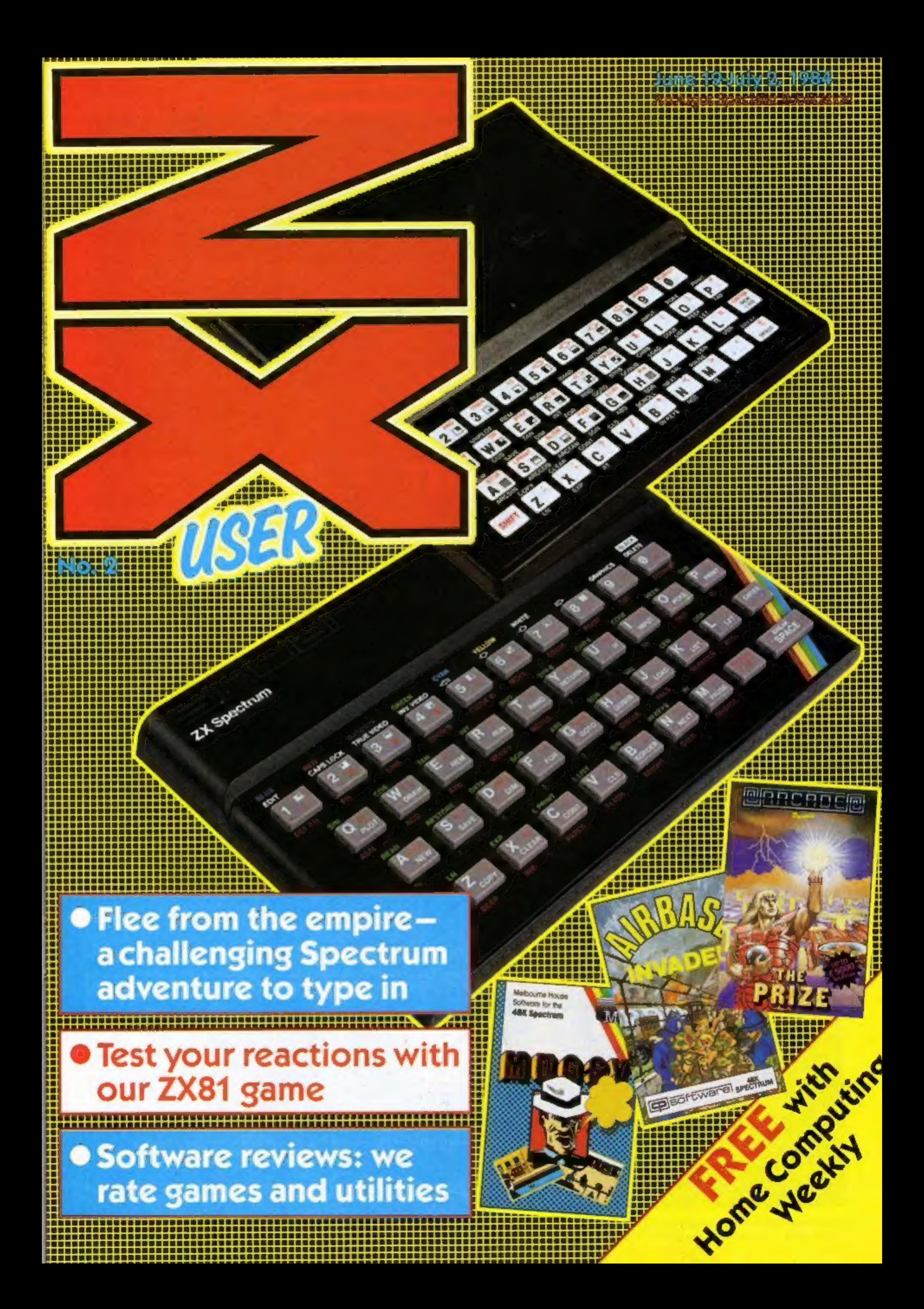

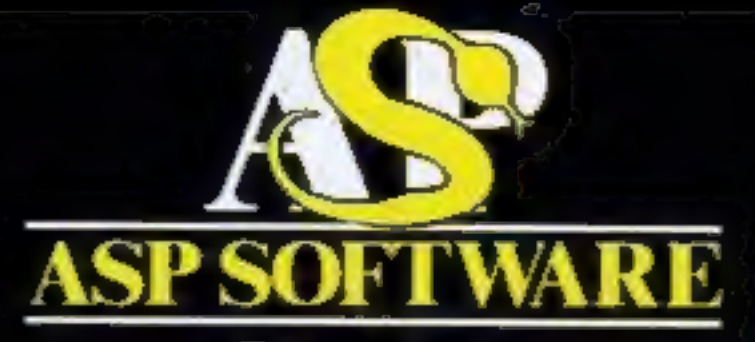

Presents

The Greatest Challenge Ever To Face Man And Machine (Atari, BBCB, Spectrum and Commodore 64)

FIVE MILLION BARBARLANS AN ARMY OR TWO OF PERSIANS<br>SEVERAL THOUSANG<br>UPSET ARMENIANS<br>FIFTY LEGIONS OF<br>ITINERANT ITALLARS **CONSTRAINING AND VOLU** 

**THE** FALL OF **ROME** 

In case of difficulty, Order from: Argus Press Software Group, No.1 Golden Square Condon WIR 3AB

Please add 50p p&p and alow 14 days for delivery

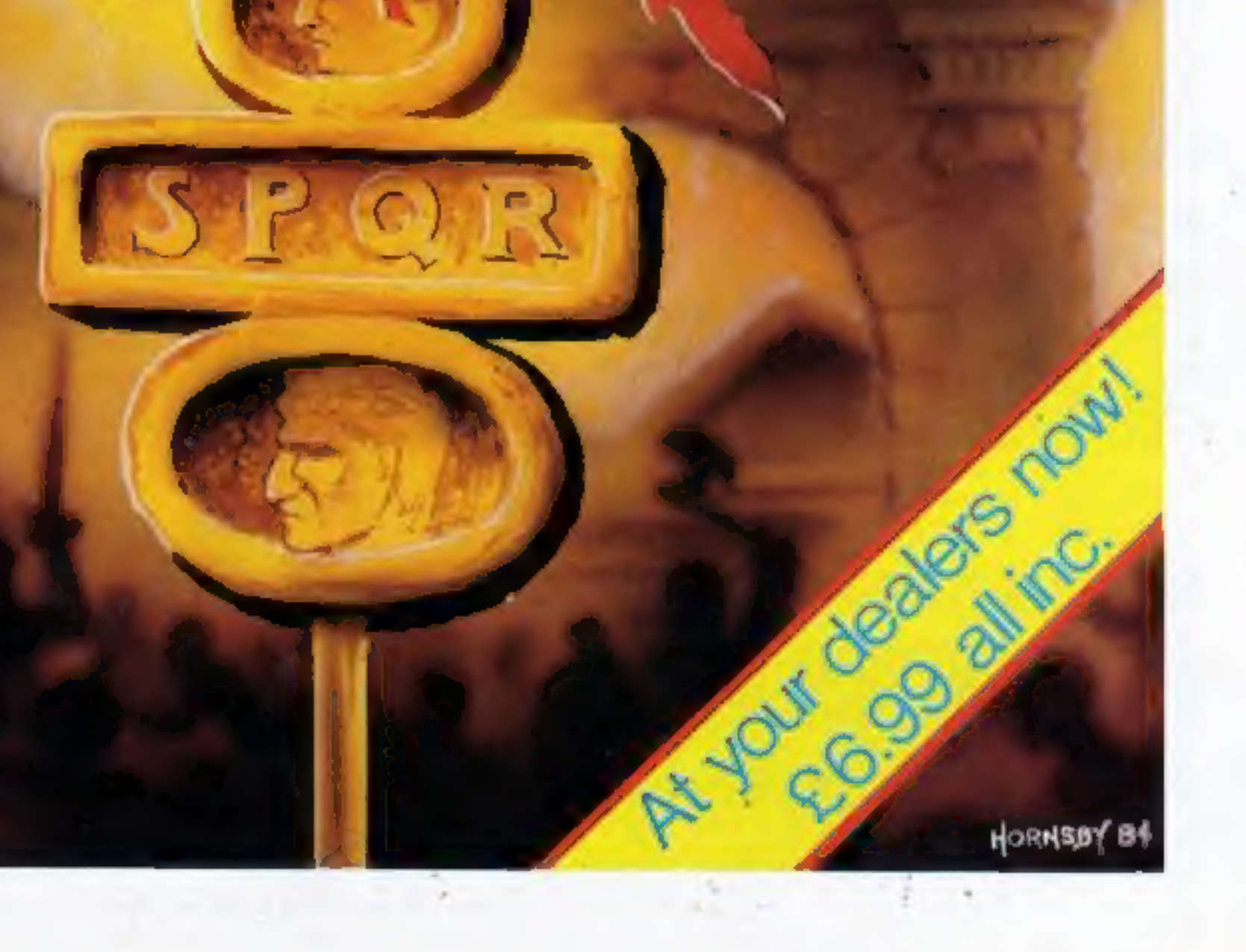

June 19-July 2, 1984

# Free with<br>Hom e <sup>e</sup>Computing **Weekly**

User

Design<br>MM Design

Assistant Editor Liz Graham

Welcome to the second issue of ZX User, the essential magazine for<br>users of the Spectrum and the ZX81.<br>It's packed with software reviews

and listings, some just for fun and useful. print. some which you'll find

Don't forget, though, that ZX User is your magazine. So let's hear from you. Your letters will help us to give you an even better magazine.

And if you would like to see your<br>work on our pages, read the advice<br>under the heading: You can get into

WE WELCOME programs and<br>articles from our readers. If you<br>feel that your work meets our<br>standards, please submit it to us for consideration for publication.

Programs must always be sent on cassette. Listings are helpful, but not necessary.<br>Check carefully that they are bug-free. Include full details of what your program does, how it works, variables you have

#### Happy computing!

Managing Editor Ron Harris,

Group Editor<br>Elspeth Joiner

Advertisement Manager<br>Paul Stanyer

Divisional Advertisement Manager Coleen Pimm

Chief Executive Jim Connell

fy Specialist Publications Ltd, No.1 Golden Square, London W1R 3AB 01-437 0626

**CONDITAL** 

2X User is published fortnightly with Weekly. Home Computing Subscriptions and back issues; Infonet Ltd, 10-13 Times House, 179 Marlowes, Hemal Hempstead, Herts HP1 188. 0442 48432. Trade distribution: Argust Press Sales and Distribution Ltd. 12-14 Paul Street, London EC2A 4JS. 01-247 8233. Printed by Alabaster Passmore &<br>Sons Ltd, of London and Maidstone,<br>Kent. Dasign and origination: MM<br>Design, Circus House, 26 Little Portland

Street, London W1N 54F<br>The contents of this publication,<br>including all articles, plans, drawings<br>and programs and all copyright and<br>other intellectual property rights therein belong to Argus Specialist Publications Ltd. All rights conferred by the Law of Copyright and other intellectual property rights and by virtue of international copyright conventions are specifically reserved to Argus Specialist Publications Ltd and any reproduction requires the prior written consent of the company.

C Argua Specialist Publications Ltd 1984

#### You can get into print

A mixture of new programs... read what our reviewers thought of. Spectrum software reviews....... four

**Editor**<br>Paul Liptrot

Spectrum program. Follow the progress of the latest software on your own chart

When you've played the games, here's a batch of programs to take you and your Spectrum further SIX

used and hints on conversion. See the programs in this issue for guidance on what your paperwork should include.

Articles on using the<br>Spectrum and the ZX81 should<br>be no longer than 2,000 words.<br>Those most likely to be<br>published will help our readers<br>make better use of their<br>computers by giving useful<br>advice, possibly with<br>programmin

All submissions will be<br>acknowledged and the copy-<br>right in such works which will<br>pass to Argus Specialist<br>Publications Ltd will be paid<br>for at competitive rates.<br>Keep a copy of your work<br>and include and SAE. Label<br>everyth

to:<br>Paul Liptrot, ZX User, No. 1<br>Golden Square, London W1R<br>3AB.

Spectrum program . Let your artistic streak take 01 ver with a great graphics utility seven

Spectrum program .. You are a prisoner of you can escape 'the empire. Type in our adventure a eight ind see if

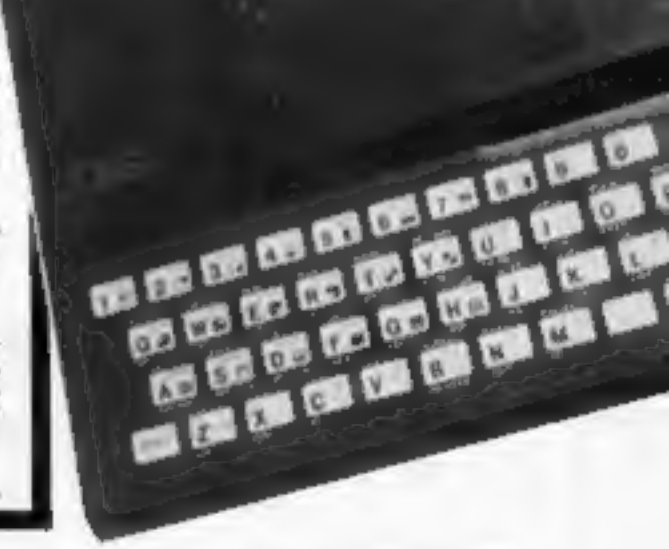

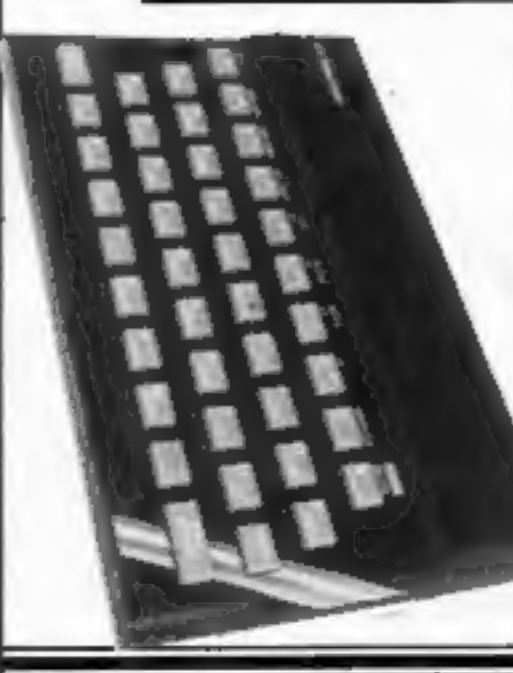

Spectrum software reviews You'll face gangsters, killer tomatoes — not to mention spacecraft and monsters — in these games

ZX81 program .. thirteen Catch me if you can — practise your reactions in a program for the 1K 2X81

Spectrum program fourteen Give your software library the professional touch with tailor-made inlay cards. Our listing will also organise all the games you've written

ZX User, a supplement to Home Computing Weekly 19 June 1984 Page three

## **SPECTRUM SOFTWARE REVIEWSE**

# SPECTRUM OF PROGAMS Quite a mixture of software for your

Spectrum. Our panel of reviewers has looked at them all and give you their views

#### **Sci-File**

Visions, 1 Felgate Mews, Studland St, London W6

41 - 11 - 11 - 11 - 11 - 11 - 11 - 1

New from Visions is a program generator for a filing system and spreadsheet.

Excellent documentation with quick-start and detailed. technical manuals for both major programs on the twin-cassette package. They are essentially BASIC, and, taking you slowly and carefully through the decisions necessary to hold and display your own data, set up the framework of veriables. Well written and user friendly,

Though the master program is 8ASIC, there are a number of routines in machine code to search for your data, delete it, read it and so on. These are added by merging with another program. The whole structure is then sayed to tape for future use. The companion spreadsheet is developed in a similar way, and information is transportable from the database, a useful feature.

Sadly, this major achievement in software has been overtaken

# 48K £19.95

by hardware. No provision is made for Microdrives in the type of software for which it is purpose built. Given the excellent detail of the manual. you can modify the BASIC, but you would have to work out how. Which rather negates the purpose of the whole thing D.M.

100%

100%

95%

40%

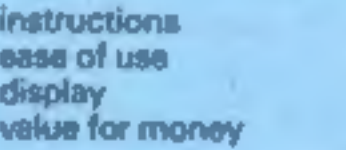

#### **Star Reader A** 48K £6.95

Scisoft, 5 Minster Gardens, Newthorpe, Eastwood, Notts

Another practice and teaching program to test a child's knowledge - but a well-planned and extremely well-designed one, using the Spectrum's potential to its fullest. For six- to 11-years-old.

Each side has three levels, with deletions - putting words from  $s$  list into sentences  $- st$ each level. If you are wrong the correct word is put in. At the end the sentences are listed to form part of the story.

Level one has sequencing Iputting sentences in the correct order, with a big tick when correct or giant cross when wrong), level two has alphabatical order and level three has encyclopaedia work.

Side A is based upon a space story, Lunar Probe, and side B upon Bear Mountain.

The program practises alphabetical order visually, with the option to change, and leads on to its use in accessing information from encyclopaedia. It is a shame that, when sequencing, the use of the deletion key clears the whole sentence painstakingly typed in - very frustrating for T.W. young children.

90% instructions 90% ease of use 80% display 95% value for money

The Prize 48K £5.50 Arcade, Technology Hse, Chislehurat Rd, Orpington An arcade game with a prize at the end! 20p of the price goes into the fund, so if it sells well and you are the first to photograph the final screen with its code, you get the lot! An enormous playing area, à la

Play as you learn

Turtle, 40 School Rd, Finstock, Oxford OX7 3DJ

An amateurish program, useful with primary or remedial children.

A rhyme teaches the alphabet, followed by a test. Correct answers are visually rewarded and wrong answers corrected. Score is kept at screen top and test completion brings retest or two games: Alphabet Snake is too fast and Alphabet Shootout starts with an exceedingly long flashing sequence.

\* \* \*

Airbase Invader

Compass teaches simple compass points, re-inforcing information with a treasure hunt. Help is given in the shape of warm, hot or boiling, and one glimpse of where the treasure is. Mathematical Hangman invites name input, number of

questions and level - 5 to 11 years. Correct answers bring one high note and a smiling face, incorrect answers produce a grimace and parts of the gallows. Scores are kept on screen; prizes are awarded every five correct answers and score sheet at the

48K £4.95

In Coordinates the player's end. name is entered and an addictive game of "find the person" on a grid is played. A song is played when the person is found. T.W. instructions 70% ease of use 70% display 60% value for money

48K £5.95

 $80%$ 

75%

75%

65%

playability

value for money

**graphics** 

Trans Am, is revealed in the 'window" of the screen. You pliot your ship through a maze in order to reach the innermost chamber. Various nasties await in the form of Death Drones, Mutants and Crushers. Help is on hand in the form of energy bases which give a short period of immunity, if you can find them. Also hidden are the code pods which must be collected to reach the next level. The graphics are superior. Fast

and flicker-free, they stand comparison with the best from Ultimate and Software Projects, though clearly inspired by the Liverpool School of Hackers. Sound, though sparse, is accept able. A joystick is essential. Keyboard control is very difficult. Will you like it? It's a combination of adventure and Pac-Man, Trans Am and Space Invaders, so it's up to you. D.M. instructions

100% 75% 100% 80%

CP Software, 2 Glebe Rd, Uxbridge, Middx UB8 2RD A political arcade game, based loosely upon Afic Atac - but not relined. You are Peace

Common USAF base, trying to prevent the Ronnie Raygun clones reaching the red nuclear attack button, and blowing up the world. To hinder you there are vast numbers of Harry Hardnoses - gutterpress photographers; Old Bills; Squaddies and Iron Ladies (thank goodness

ж

×

大

there's only one in real life). Don't bump into any of these or you'll be bumped off. Blowing kisses at the lads will devastate them, improving your score, but the Iron Lady is impervious to

di politici de l'altre a concerte del caso

them - as we all know. As you move through rooms and levels you can enhance your score by picking up food, drink, maps, and secret documents left by the underground movement. Unfortunately there is no hall

Page four ZX User, a supplement to Home Computing Weekly 19 June 1984

rarely know how well you've done. Also on screen is hi-score, what level the President Rayguns are on and flashing warnings when they approach the red button  $-$  but no map of the base! instructions playability graphics value for money

of fame, and as the score at

screen top left is so small, you

SPECTRUM PROGRAM MELLET SPECTRUM PROGRAM

Follow the progress of the latest software on your own chart. This program by Barrie Penman shows you how

TOP OF THE

Keep up to date with the latest<br>hits in your own version of the<br>top ten. This program is easy<br>to adapt so that you can keep<br>tebs on the rise to fame or the<br>descent to oblivion of all your<br>favourite games.<br>Not only will you

See of Figures and Hilly Billy 1, The LET and a based and there even a biblish LOND To a mean on all the seed of the seed of the seed of the seed of the seed of the seed of the seed of the seed of the seed of the seed of t GAUNTE PERMAN 1964 non raw If you sever the this in Link II. (see II) and I could be must present the service in the bear of the second section of the second section of the second section of the second section of the second section of the second sec How it works 220 UET CIENT 21 Philos at 21,164 Te Barriot Fernand 20 POKEs for capital lock and keyboard click. When  $S=2$  prints on screen  $\# S$  (1000-<br>1190); when  $S=3$  operates printer. Variable  $R =$  colour 410 DRIVE "DATER LINE No. OF CHRIS FLYER ") FLARE LITORTS FLASH DLT IS TO 46TO  $4.11$ YOU DON'T FLYD: "(Y **GAF** 川井西沢 WIN MENT N<br>WAR LET AD AND MENTION LET BE COMMITTEE LET CONSCIOUS THE REAL PART OF SUCH AND SUCH AND REAL PART OF SUCH AND SUCH A PLANES IN THE REAL PART OF SUCH AS TO MENTION OF SUCH A PLANES IN THE REAL PART OF SUCH A PLA of paper<br>22 prints menu on screen **10** IF 3:4 THEN 40 TO BOX<br>
VS LET BY 22 STR AISLE BUR ARELE<sub>1</sub>IZEL BUR BRISK, LET BOX CILLY<br>
LOD LET BY 1. LOT BY 1. TO, DAMUST - [DART FILL |<br>
LOD DO SAIT BY: LOT BY 41<br>
LOD DO SAIT BY: LOT BY 2. TO, DAMUST - [DART FILL 100 dimensions, arrays and<br>
variables for line numbers<br>
120 input data with error<br>
traps, update of data via<br>
option 6<br>
300 routine to update high<br>
ammn<br>
400 routine to rearrange chart<br>
positions (arrays) with error<br>
traps 530 FOR NHA TO TY-11 KEEP |<br>540 LET ASTRONALINELLY LET BETWI-BEON-ELL LET ETNI-ETNICY NEW HEAT IN ULLET ARTIFINATIONS ARE REPORTED FOR CITIZENS TO 580 00 10 500<br>700 0.5 t 1.67 m-2; homoch 2; rertin H. 196 on CLB<br>Fol 00 500 1000 NES "LUE VALLE DARM BEEF 2,-25: 90 TO 150<br>156 LET AN UNLE DARM BEEF 2,-25: 90 TO 150<br>160 LET AN UNIVER FOR LET Red<br>Fig 18951 "A B E<br>71% SF 6951 "Y" TH TOU CERTAINT DIE Y to contrase "101 THE ENTRE TABLE TO BE CONTROLLED TO 20<br>
THE ENTRE TABLE TO BE CONTROLLED TO 20<br>
TAN SET ON CHARACTER IN THE PART OF CHARACTER TANKS IN THE TABLE IT CAN A 199 TO 20<br>
TABLE TO BE THE PART OF CHARACTER IN THE PART OF THE TAB 1 90 10 28 OF REELTS MAY- $-46.000$ PRINT THE 25 MILES 800 00 908 1000 193 PRINT DA 29184187)<br>
193 RENT D<br>
193 RENT DA 200 BEN BEN 1,-358 EMPUT \*<br>
193 RENT DA 200 BEN BEN BEN 1,-358 EMPUT \*<br>
200 BEN BEN TO PEAK - JUN BEN DA 201<br>200 BEN BEN 1000<br>
200 BEN BEN 1000<br>
200 BEN BEN 1000 TO PEAK TO ERTER & 10 SEP DANK ZE LINE 20 "1289 PRENT 28 stop cut a recor mas for 25 morth agres surma, "afém as" - finit-view shi-vol-ocon 180 00 SUB 1000 DENT "ENTER LOIE MA, OF HEN KI-BODNE. "I FLASH JI"OR": FLASH G1" O TO RETO T20 WE TO REALL TITLE ON THE CO. RD 20<br>200 UF FIVE THEN WEEK TO 70 UP TO 500 UP 500<br>200 UF FIVE THEN WEEK ALSO TO TO 500 UP TO 71 FLADS ELEMENTS FLAMES OF 1120 KWINI 85: INK OI FAPER R;TAB (3-LEN PRIJAINI),TAB NJARINI),TAB (22-LEN DRIJ F 1140 681594<br>1140 6811 W<br>1140 681594 TUBE INTO LET 240 **TEST** 

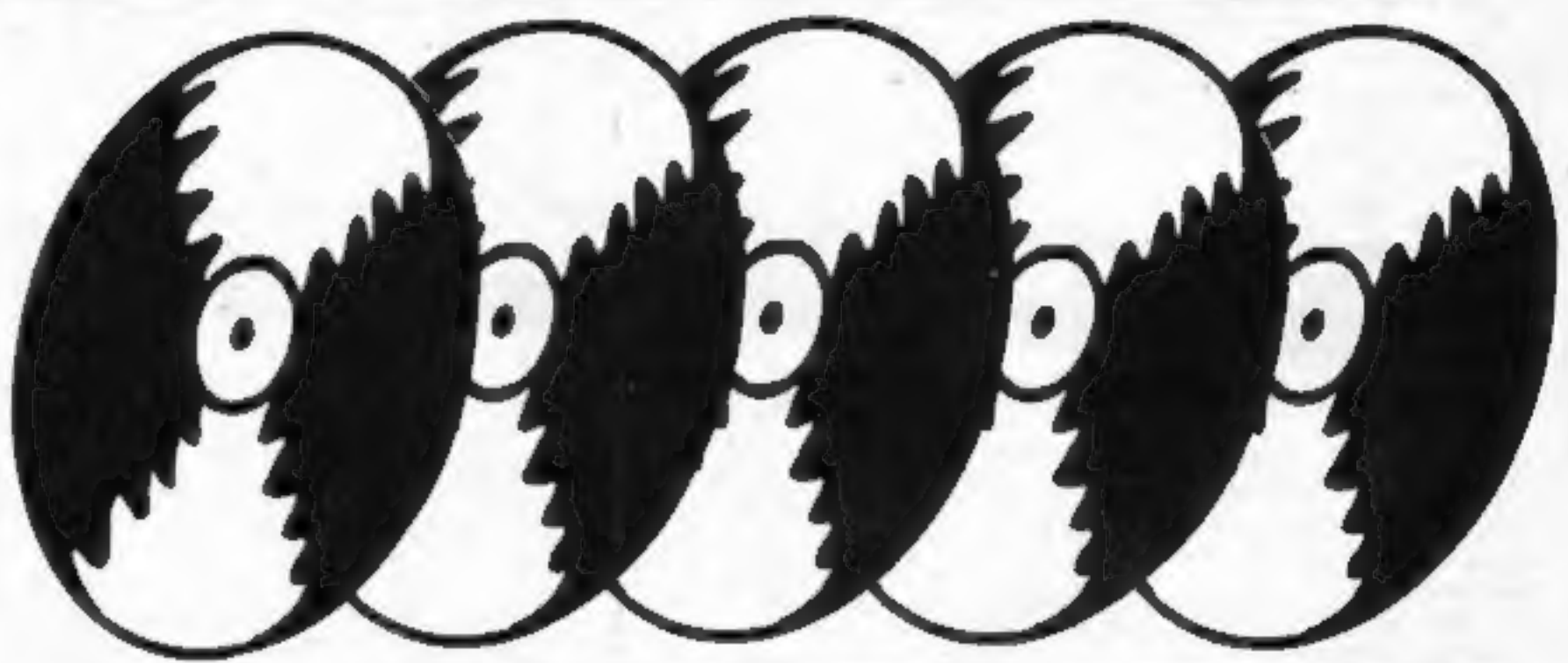

When you've finished with games, here's a batch of programs designed to take your Spectrum further

SERIOUSLY/Speaking

# **Computer Studies**

Longman, Longman House, Burnt Mill, Harlow, Essex CM20 2JE

This has been written by someone with a sense of humour, which is a great help when working for O-Level or CSE.

There are five programs here. Text is a revision database containing 500 references to Computer Studies topics, with lots of good advice tool Visicode is a simulation of a simple machine code, allowing you to assemble instructions, see what they do, and modify your program accordingly. Files shows how a file handling system works. You can save files to tape and create your own datebase. Logic takes you from first principles to logic gates, and

includes a test. Finally, and humorously,

Putin, is a linked series of routines into which bugs have been introduced! You must debug the routines and get them running. Every possible mistake seems to have been put into the bubble sort, graphics drawing, mean calculation etc. After debugging, you can save the routines to tape for use in your coursework.

48K £8.95

The screen layout and input handling of this package are magnificent. If only all computerassisted learning packages were this well done! Highly recom-D.M. mended. 100% **instructions** 100% ease of use 100% display 100% value for money

#### Snail Logo

### 48K £9.95

# CP, 2 Glebe Rd, Uxbridge, Middx UB8 2RD

**SPECTRUM SOFTWARE REVIEWS** 

Logo is a high level language for computers which is recommended for teaching because it encourages logical program design. Logo has turtle graphics, which can be used to control a robot turtle drawing a pattern on the floor.

..............

Snail Logo is a simulation of turtle graphics for the Spectrum using a snall on-screen instead of the turtle. Don't think you're buying the whole language, it's just the graphics you get, although you could control a Zeaker robot.

The program itself is written in BASIC, and Snail is apt for the pace. It's even slower when you accidentally break into it and have to reload.

48K £13.95

The tape comes packaged with a detailed manual. Essentially, you must specify PROCED-URES at the outset, and these can be nested, and then called in the main program, which contains instructions for the initial position of the Snall and its movement. Quite a complex pattern can be drawn with a program of just seven instructions.

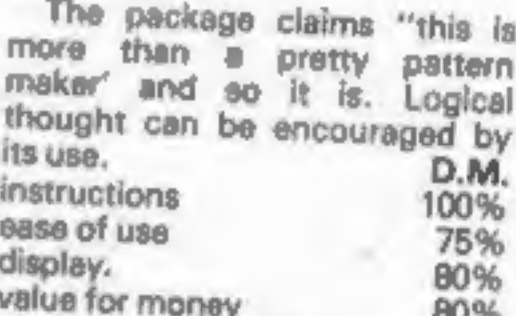

# \* \* \* \* \*

# **Floating Point Forth**

CP, 2 Glebe Rd, Uxbridge, Middx UB8 2RD

Forth is a very fast language which takes up less space than a comparable BASIC program, It is a lower level language, that is it's much closer to the way in which the CPU works. All Forth Programs consist of words, even the commands are words, and you teach the computer new words in order to achieve your task. Certain words are "built in" and it's these that are used to define your own. This implementation is of Forth  $79 -$  there are others -and features floating point arithmetic as opposed to the "whole number" arithmetic found in most versions for the Spectrum. Integer is much faster, but even in its floating point mode, this package is still at least twice as fast as Sinclais

More important for the advanced user Is the Editor section which allows testing and manipulation of the program in a way other packages won't allow. E1 cheaper than Forth from Sinclair, and more features must make this a good buy. D.M.

#### Chessmaster 48K £15.95

Serin, PO Box 163, Slough SL2 3YY

Chess, like most board games, can be learned by almost anyone of any age, and the best way of learning chess if by personal tuition from an expert. That's exactly what you get in this package of three cassettes and explanatory booklet. One of the cassettes contains a computer program, the other two give a commentary on the program. Assuming you know nothing about chess, the melifluous tones of Tony Miles guide you through all the correct moves and tectics. Tony Miles is Britain's leading chess player, and one of the world's top Grandmasters, so he knows what he is talking about. I shall never be more than average at chess but after reviewing this I am better informed. If you wish to learn chess, in al its subtleties, you can do no better than start with this package. If you think the price is steep how much do you think a Grandmaster could charge per hour for personal lessons? This has got to be the best computerised chess tutor. Beat that! 8.B.

100%

100%

90%

100%

BASIC. A good manual comes with this package. You'll need to work at it, but all you need to know is here.

instructions ease of use display value for money

100%

48K £6

95%

95%

N/A

60%

55%

35%

20%

*instructions* ease of use display value for money

Image Systems, 34 Lynwood Drive, Worcester Park, Surrey KT4 7AB

This started life as a 16K ZX81 program in English only. It is written in BASIC and the illustrations are formed from characters, not high resolution graphics.

**Spelling Bee** 

The educational market is wide-open at present  $-$  so why are software firms content to publish unappealing programs of poor educational value? Programmers need to research the market.

Using the extra Spectrum

memory has given us sound and colour, and a French option. Cassette side A is easy and B hard. We are invited to enter our name at the start - but no use is made of it. Why?

Personally, I preferred to get my spellings of the on-screen pictures wrong in order to hear the pleasing odd sounds instead of the little show made when correct - a common error made by programmers. At the end of a sequence pictures appear, for

example a pen or fish, with comments such as "not bad" or "whoops" dripping from the nib or bubbling from the mouth. The pictures appear in the same order and no attempt is made to teach. I cannot recommend this T.W. program.

instructions ease of use display value for money

Page six ZX User, a supplement to Home Computing Weekly 19 June 1984

The special feature of this program is that you can choose any one of four different sized nibs at any point. The nib is guided around the screen by the usual cursor<br>keys and can also be moved<br>diagonally. You can also choose different inks, but it is best to keep the choice of<br>colours to a minimum, and don't use them too' together because of the Spectrum's limited graphics/ colour capability.

SPECTRUM PROGRAM **Expectrum Program** 

Different nibs and inks can be used to create your own drawings in this graphics utility by Christopher Lang. Let. your artistic streak take over and experiment with colour!

This is a useful utility program which allows you to draw a picture and save it to tape. The

program contains a simple<br>routine which saves bytes<br>using the screens command.<br>You can also print out your<br>drawing.<br>To make your program more<br>professional, you could feature<br>your drawing at the beginning<br>of your program. Y

and the co-ordinates (all of which may be changed at any time during the program). Prompts will be given to teli you what to do when the program is running. The top line of the screen cannot be used for drawing, as it is used for prompts. When the picture is printed this line will be omitted.

#### Variables

Caps-shift key with:<br>
2 copy<br>
A exit from program<br>
X clear screen to restart<br>
W switches computer back to<br>
drawing mode after erase<br>
mode<br>
E switches computer into<br>
inverse mode in order to<br>
erase<br>
N change nib size<br>
Q cha 1' change ink P\_ print writing on screen cursor keys to move nib<br>left, right, up and down<br>y move diagonally NE<br>hi move diagonally NW<br>g move diagonally SW How it works<br>1-20 set up variables, colours<br>nib size and cursor<br>25-300 main loop detects key<br>input<br>900-950 colour set up 900-950 colour set up<br>1000-1050 routine for saving<br>pictures<br>1500-1530 routine for loading<br>a picture for modifying<br>2000-2060 routine for printing<br>writing on picture<br>3000-3020 program variables<br>3030-3065 colour options<br>4000-

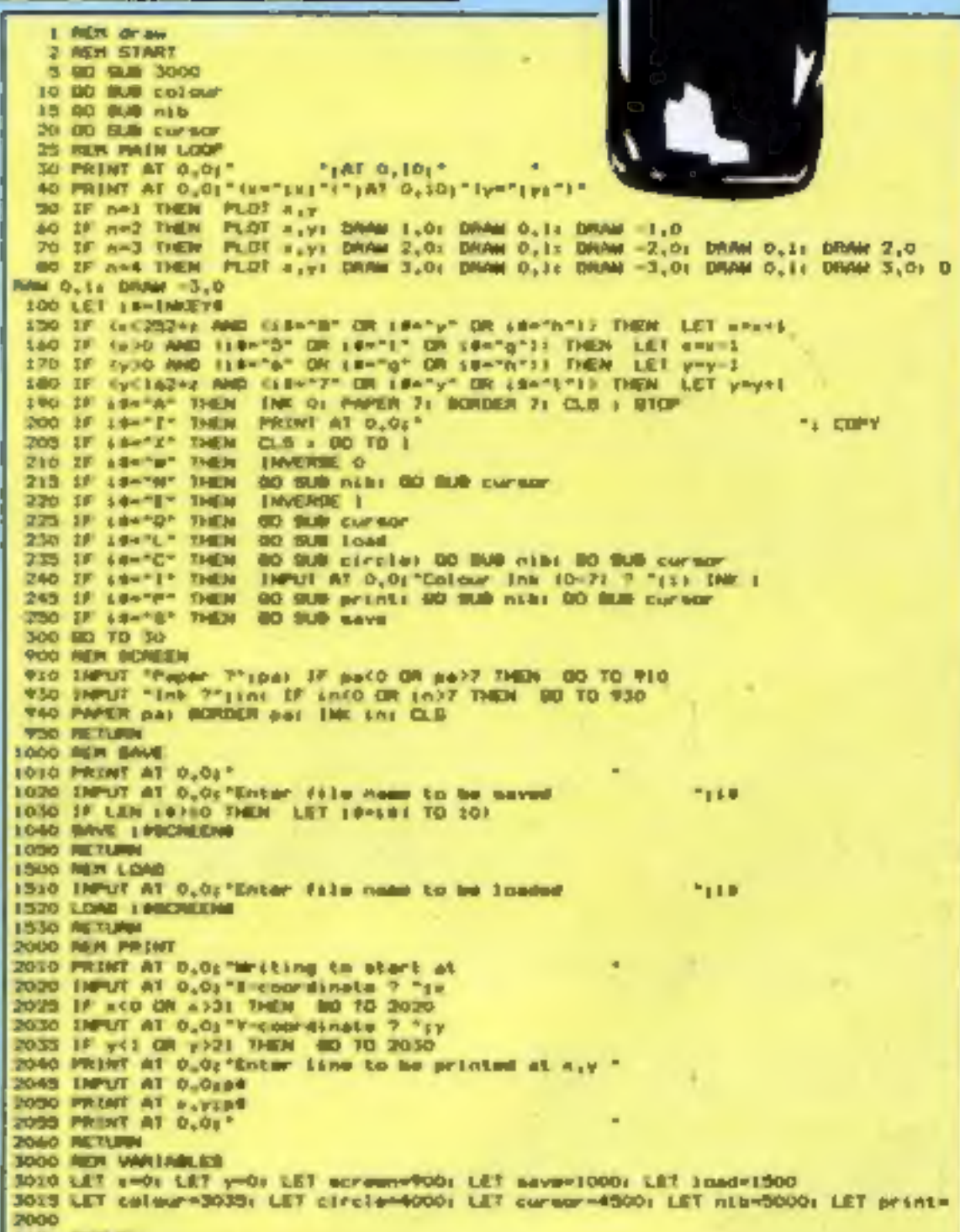

3030 REM COLOUR 3035 PAPER 7: BURDER 7: ENK 0) CLB lowe level Al c.c. "Do you wish to set up the colours ty or nitrie 3050 IF (8-7)" THEN GO SUB screen: RETURN<br>3060 IF (8-7)" THEN RETURN<br>3065 80 TO 3040 **4000 REN CIRCLE** acec PRINT AT 0.01°E-coordinates range=10-2001°<br>soft iMPUT AT 0.01°Circle's I-coordinate 7 ";s acos Pearl at 0.0; "Y-coordinates range (0-144)"<br>acos (MPUT AT 0.0) "Circle's Y-coordinate 7 "ty 4065 PRINT AT 0.06" 4070 INPUT AT 0.0; "Circle's Radius 7 "ir 4072 IF wer 2232ez OR werd INEN 80 TD 4076<br>4074 IF yer 2162ez OR yer to THEN 80 TO 4076<br>4075 80 TO 4080 4075 PRINT AT 0.01 Circle to hig.Press a key": PAURE O<br>4077 PRINT AT 0.01" 4079 80 70 4000 4080 CIRCLE KITIF **ADVO RETURN** 4500 REF CURBON 4505 PRINT AT 0,01°%-coordinates range=10-1;232+E(\*)\* 4510 INFUT "Nie"s I-coordinate ? "; 4515 IF v (0 09 x )232+z THEN BO TO 4530 4517 FRINT AT 0.0) "T-coordinates range=10-";142+z;";"<br>4520 INFUT "Him's Y-coordinate 7 ";y<br>4525 IF y(0 GR y)142+z THEN 80 TO 4540 4326 PRINT AT 0,01" **ABST NETURNS** 4530 PRINT AT 0.0; "I so out of range.Press a toy": PAUSE D: PRINT AT 0.0; !" "t BD TO 4510 4540 PRINT AT 0.01"Y is out of range.Press a tey": PAUSE OI PRINT AT 0.01" "+ 90 TO 4520 5000 REN WIS BIZE 5005 PRINT AT 0.01" 5010 PRINT AT 0,01"(1) "pAT 0,41") "> PLUT 27,149 5020 PRINT AT 0,0:"(2:"(AT 0,12:")"; PLDT 91,169: DRAW 1,0; DRAW 0,1; DRAW ~1,0<br>5030 PRINT AT 0,16:"(3:"(AT 0,20:")"; PLDT 154,169: DRAW 2,0: PLDT 154,170: DRAW 2,01 PLOT 154,1711 DRAW 2,0<br>5040 PRINT AT 0,241°(41°)AT 0,201°)°; PLOT 217,169: DRAW 3,0: PLOT 217,170; DRAW 3,01 PLOT 217,171; DRAW 3,01 PLOT 217,1721 DRAW 3,0<br>3050 SMPUT "Soker stee nic (1-41";n<br>5060 2F nel OR ne2 OR n=3 OR n=4 THEN PRINT AT 0,0;" 3045 IF n=1 THEN LET 2=3 5070 IF n=2 THEN LET x=2 5075 IF n=4 THEN LET z=0 5080 IF n=3 THEN LET 2=1 SORO RETURN

ZX User, a supplement to Home Computing Weekly 19 June 1984 Page seven

You can also draw circles if you input the co-ordinates of the centre of the circle and its radius, The program contains a routine which will detect whether the circle will be too<br>big and overlap the edge of the<br>screen, before it is drawn and stop this happening. If you wish to write in your picture a simple routine can cope with<br>this. If you make a mistake it is<br>easy to correct it by pressing E<br>with caps-shift and going back over the mistake with the<br>cursor keys, as the E switches<br>the computer into inverse mode. When the mistake has been erased, pressing W with caps-shift will put the computer back into the drawing mode. Load the program by typing LOAD "'draw''. Some questions will appear. Specify the colours and the size of nib

3. REN. drive 2 REM START

3 50 500 3000 10 00 BUR colour 15 00 SM n1b 20 00 900 ENFRO

**25 REN WAIN LOOP** 

30 PRINT AT 0.01"

 $^{\circ}1^{\text{AT}}$  0,101\*

40 PRINT AT 0.01" CHAT PLAT 0.101" (p="191")"<br>40 PRINT AT 0.01" CHAT PLAT 0.101" (p="191")"

#### **48K SPECTRUM PROGRAM**

# EROMAE FLEE

Please help mel I have been held prisoner of the empire for langer than I can ramember for a crime I did not commit. When the guards came to give me my midday meal I managed to give them the slip and I am now in the loading bay of a starship of the royal fleet.

If I can find 10 treasures and take them to the cargo hold (south of here), the captain has offered to fly me out. This is not an easy task to complete as there are guards everywhere.

**Words understood** Note: give instructions in twoword sentences. N,S,E,W HELP, PRAY, GET, TAKE, GRAB, DROP, LEAVE, SHO-OT, INSERT, INVENTORY, LOOK, ATTACK, HIT, EXAMINE, BLAST, BUILD, **RUB, UNLOCK** 

My native language is Poldavian and I don't speak English very well, so if you find I don't understand you, try another word.

#### **Hints**

The fun of playing an adventure game comes from solving the problem on your own, so I have only included a few hints to help you over difficult problems.

- 1 The security guards may let you pass if you SHOW them a security pass
- 2 To apen the locked gate you must insert a special key
- The lever arm will open if 3 you drop a rock on it
- 4 Only one sort of weapon can kill a dalek
- 5 The vending machine needs the right sort of money
- 6 The sports manager can be persuaded to let you in
- Watch out! It's difficult to get out of the mine once you have got in

You are a prisoner of the empire. You must complete 10 tasks in this adventure game by S.W. Lucas before you can break free. The guards are on your trail so tread carefully!

Page eight ZX User, a supplement to Home Computing Weekly 19 June 1984

# **48K SPECTRUM PROGRAM** 10 RDM ++ Bpaceship ratrest ++ 20 REN ++ an adventure gase for 48K Specrus ++<br>60 BD SLW 3160 70 DIN q8146,001 71 DIN 08(37,100)<br>72 DIN 6146,4) 73 DIN v#(3,100) 74 DIM b(60,17 **VANSKY** 75 DIR n#(60,40) 76 DIN #(53) 77 DIN =8165,110) 80. LET start 81 LET p=2: LET =0 *ALSTONE* 83 80 9UB 450 90 CLS 100 FOR n=1 TO 3: LET w#(x)=""; NE17 x<br>110 FRINT "| am :-""q#(p): LET a#=""<br>111 LET b#="": LET c#="" 131 LET bd="", LET cf=""<br>
133 LET bd="", LET cf=""<br>
139 BF = (p,1) 20 THEM LET ad="Morth"<br>
140 TE sip,2) 20 AMB LEN (a0) 20 THEM LET ad="douth"<br>
140 TE sip,2) 20 AMB LEN (a0) 20 THEM LET ad="douth"<br>
140 TE sip,3) 20 AMB L 202 IF LEN (28723 INEN LES CRANSI TO 3)<br>200 IF SPATO<sup>4</sup> AND 6(8,1)30 THEN LET profit.12: 00 TO 110<br>200 IF SPATO<sup>4</sup> AND 6(8,1)30 THEN LET profit.12: 00 TO 110<br>200 IF SPATO<sup>4</sup> AND 6(9,2)30 THEN LET profit.23: 00 TO 110<br>310 I 40 TO 110<br>330 IF  $z = -x^2$  AMD  $x(y, 3)$  O Tuppe LUT  $p = x(y, 3)$ , do TO 110<br>340 IF  $z = -x^2$  AMD  $x(y, 3)$  O Tuppe LUT  $p = x(y, 3)$ , do TO 110<br>350 IF  $b = -x^2$  OR  $b = -x^2$  OR  $b = -x^2$  THEM 80 OO 1350<br>350 IF  $b = -x^2$  OR  $b = -x^2$  OR 40 TO 110 420 80 TO 110 430 STOP 450 FOR h=1 TO 44

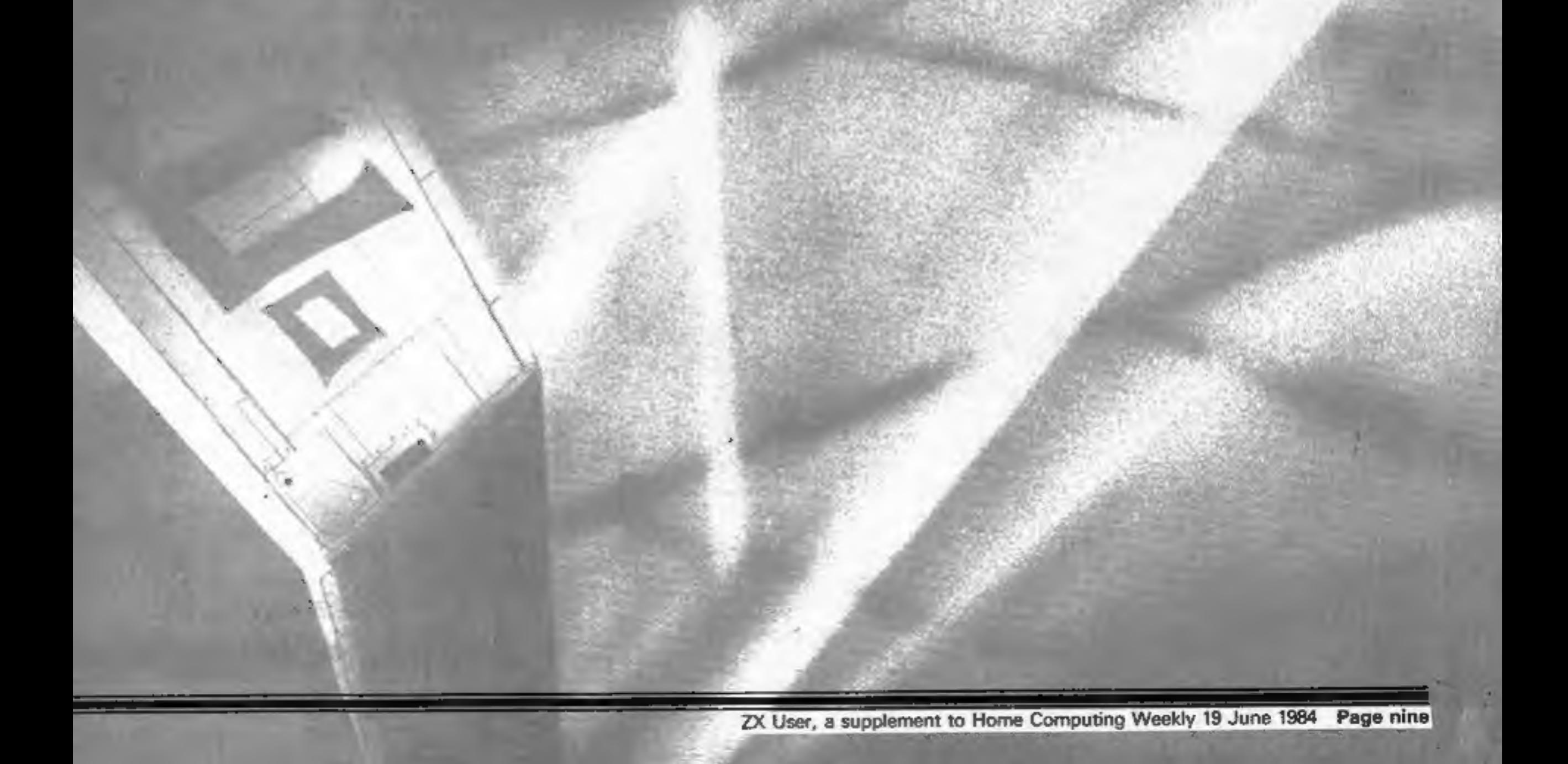

#### **48K SPECTRUM PROGRAM**

460 READ =(h,d) 463 NEXT d 470 READ ut (n) 480 NEXT h 401 FOR h=1 TO 37 490 READ GRINT MEAD 6th.11 **CUI HEXT h** 500 FOR h=1 TO 53 **SID READ neths, athle MEET h** SLL FOR h=1 TO 65 512 MEAD x 0 (h) SI3 MEXT h 520 RETURN 530 DATA 2.0.0.0 531 DATA "in the cargo hold, A sign reads DRIP TREASURED HOM-540 DATA 43,1,3.0 541 DATA "In a large leading bey eboard a Starship of the Royal fleet" 550 DATA 0,0,4,2 331 DATA "On a soving salicary high shove the ground." 565 DATA 0, 10, 7, 3 540 DATA "by a visiphone kinek" 570 SATA 0.1.6.10 571 DATA "at a junction in the mailway" 500 DATA 0,0,0,5 581 OATA "on a long nerrow path." 590 DATA 0.0.9.0 591 BATA "at the entrance to the Spirolianhamiquarters. The guard man't lot a  $= 107$ 600 DATA 0.0.2.7 601 DATA "putaids the Spirollan central Amediatrin's" A10 DATA 0.0.0.4 All DATA "In the 'Hags Head' .... the back pub this side of Alpha Centuri" A20 DATA 4,0,0,0 menacing furest." 622 DATA "at the sdgs of a dark and aso DATA 5,0,16,0<br>ASI DATA "In a large clearing." 440 ORTA 7,0,0,0<br>ad: DATA "inside the eain building of the Spiralian Headquarters" 453 DATA 0.18.14.13 654 DATA "at the untrance to a dark cave" 660 DATA 0,0,0,13 A61 DATA "in a large glummy covers. I hearsonabo in the distance." 670 DATA 0,19,0,0 671 DATA "by a seall opening" 680 DATA 0.0,0,12 681 DATA "In an area of total desulation " 490 DATA 12.25.24.0 ATI DATA "In a damp, mose covered turned mith mater dripping down the  $m = 12$ JOG DATA 14,0,19,0 701 DATA "on a narrow track"<br>710 DATA 10,27,0,18 711 DATA 'st the entrance to a gloosy tures !\* 720 DATA 0,28,0,0 722 DATA "in sees changing roman" 730 DATA 14,0,0,0 731 DATA "on an old wooden bridge over a deep chase" 740 DATA 0,0,0,14 force field! 741 DATA "at the entrance to a strange 750 DATA 34,0,0.22 75: DATA "In a stormwoon full of boxes of ammunition" 740 DATA 0.0.31.0 767 DATA "In a veet hold. The wolls are ideas with volvet topsutries" 770 DATA 17,0,42,0 77) Data "in a dialy lit carrier. There is a pervasive seell of state tonac co sepke" 780 DATA 0,42,0,17 matic lossing carvings." 781 DATA "In a strange cavern full of 790 DATA 19,0,0,0 791 DATA "in THE witness!"<br>Boo Data 20,38,0.27 BOI DATA "in a vant meorie seporium." 810 DATA 21.0.0.0 BIS DATA "at a dead and." 820 DATA 32.0.32.0 822 DATA "In a weall enclosure which has been used for keeping livestack." 830 DATA 31, 32, 31, 31 832 DATA "spinning in a space-time vortex" 840 DATA 0, 31, 33, 30 mit DATA "in a large cevern with a hole inthe finer which is fenced wif bya pla sile screen." 850 DATA 36, 36, 9, 32 Hot Data "in a strange allen art gallery." **640 DATA 0.21.0.0** dal DATA "in a narrow corridor with glass walls" 870 DATA 41,41,41,34 871 DATA "In a spinning vorter" BBC DATA 34,34,36,34 but DATA "trapped in an Invisible force - Fials" 890 BATA 32,0,0.0 991 DATA "In a warp of the space time continuum" 900 DATA 28.0.0.0 TOI DATA "In a shower, I'm getting very and in here." 910 DATA 27,0,0,0 VII DATA "In a narrow passage" **T20 DATA 0.0.0.42** \*21 OATA "in a steel lined atrongroom" 930 DATA 41,41,41,33 VII DATA "in a dust filled room. I can't see clearly" 940 DATA 26,0,0,25 vet DATA "by a locked door. A seesage on the sail talis as how to unlock sy bo nda' V50 DATA 0.2.45.44 951 DATA "at the escurity deal in a large milics. It seems strange... there's no ons have" 960 DATA 0.0.43.0 Wei DATA "at the far end of the office" **470 DATA 0.0.0.42** 97: DATA "at the entrance to a minemants. A large wotel gots barm the way" **PDO DATA 46.46.46.44** voi DATA "at the bottom of the ainsehoft. Passages lead in all directions." 1000 DATA "a vending eachine. There is a colice on it which reads THIS MACH? NE ONLY ACCEPTS COLLANS " 1001 DATA 14 1010 DATA "an intergallectic dollar", 37 (020 DATA 's \* CENTURIAN + credit card',30 1030 DATA "a gin and tonic", " 1040 DATA "s pook of antique spalls",20<br>1050 DATA "s marble - BTATLE -",33 1060 DATA "a + JEMEL ancrusted PICKAIE +",14 1070 DATA 's eauliganian spartifact tipsed with \* IIMEDHIUM \*",41 1080 DATA "a \* FLATIMUM \* tipped spackpatt", JE 1090 DATA "the fire, edition of the Moark, news printed on oure - SILK ="(20) 1100 DATA "a sparibatter prennig", 31 1110 DATA "a Canturian malling crystals of pure 200941009940",13<br>7120 DATA "a pures full of money",1:<br>1130 DATA "a piogutian blodgaster",39 1140 DATA "A BOTTO + OOLD + PHAGER GLM ",40 1150 DATA "a ascurity pass",4. 1160 DATA "a heavy rock-rengraved BLACIPOD.", 15 1170 DATA "a sagnatic macurity key",43 1:00 DATA "a rusty padieck", & vito pata "a motal gate which will not open",12 1200 DATA "A vicious man seting tiger", 16 1210 Data "the sanager of the sportshall", 27 1220 DATA "an enorgous door which is firstylected",42 1230 DATA "an evil DALEX quard who won't let me pase", 10 1240 OATA 's pile of Kryptonite',25 1250 DATA "a lever shaped like a human arm"",43 (260 DATA "a shell full of old books types never know what you aight find here)" -34 1270 DATA "a mining belowt. It has a light in 12".20

1200 DATA "an old fashioned computer (ZINO I think)" 1201 DATA 24 1290 DATA "a dirty handcart", 32 1300 DATA "a large crate bearing the label + 2005 +",27 1310 DATA "a computer repair man",21 1320 DATA "a small sattery".3 1330 DATA "a control panel",4<br>1340 DATA "a high power laner",2<br>1350 DATA "eome liguriten - CHEEK + ...a rarm delicacy",20 1360 DATA "a repair menual",10 1370 DATA "milwar", i, "serrings", L 1300 DATA "Intergalisctic", Z, "dollar", 2 1390 BATA "crecit",3, "sin",4, "tonic",4<br>1400 BATA "bomb",5, "statue",4<br>1410 BATA "picture",7, "awe",7, "zircomium",0<br>1420 BATA "eperesatt",9, "platinum",7 1420 DATA "eperapati", 10<br>1440 DATA "pfamnig",12,"sophioraper",1,"crystale",12<br>1450 DATA "pfamnig",12,"sophioraper",1,"crystale",12<br>1460 DATA "money",13,"shaker",15,"sammi,14,"ramin",17,"eagnet",18,"kmy",18,"sackac k", 19, "almstrumic", 19, "propaganda", 20<br>1420 DATA "tiger", 21, "aanager", 22, "door", 23, "daleh", 24<br>1480 DATA "pile", 23, "kryptonite", 25 1480 DATA "p:10", 20, "myptonit", 20, "neime", 20<br>1500 DATA "1600", 29, "neodcart", 30<br>1500 DATA "1600", 29, "neodcart", 30<br>1510 DATA "1600", 32, "netcocomputer", 31<br>1530 DATA "small", 33, "esttery", 33<br>1540 DATA "control"

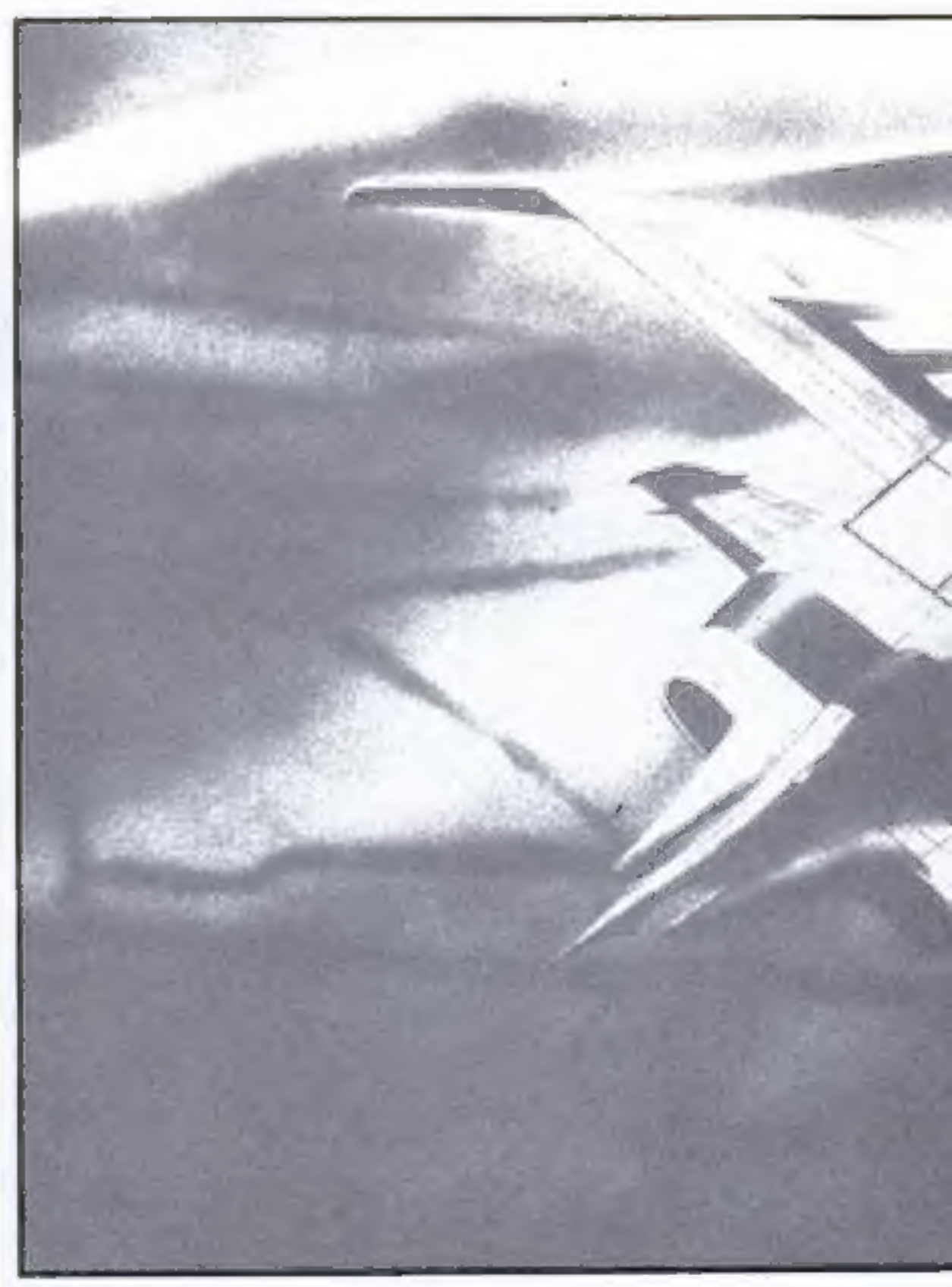

1000 BD INE 3090 1560 IF 1947cophurapar? THEN PRINT "marry!" 1970 IF 141 THEN NO TO 1970 **1500 00 TO 110 1390 LET and** 1400 FOR n=1 TO-371 3F bOn. 17=p AND himle), then THEM UST a=1 1610 MEST h 1820 IF and THEN PRINT "I'm early I can't meet it have's 80 TO 110 1450 CLB + 1F 8-12 AND r=30 THEN PRINT +8(3): 80 TO 110<br>1460 FF 8-14 AND r=31 THEN PRINT +8(4): 80 TO 110<br>1450 FF 8-27 AND r=32 THEN PRINT +8(5): 80 TO 110 1660 IF p=10 AND r=34 THEN PRINT a8(7): NO TO 110 1670 2F a=42 400 r=33 THEN FRINT x816)+ 80 70 110 1600 IF (r=35.08 r=36) AND p=25 THEN PRINT =0(8): 00 TO 110 1690 IF p=14 AND tr=1 DR r=2) AND D(2,1)=-1 7HD4 BD TO 1850 1700 IF pred AND (red7 OR red8) THEN PRINT a8(45): 80 TO 110<br>1710 IF print met red9 THEN PRINT u\$(86): 80 TO 110 1720 1F profit AND (redd OR redd) THEN PRINT uS(49): 00 TO 110<br>1730 1F prid AND (re) OR red) AND B(2,1)(3)4 THEN PRINT uS(17): 00 TO 110 1740 IF p=13 AND (r=18 OR r=19) AND 6(13,1)<313 THEN PRINT R#(19); 80 TO 110 1750 IF pet ned tres OR ex?) AND 513,1149 THEN 00 TO 1810<br>1760 IF pet ned tres OR ex?) NeD 513,11439 THEN PRINT x91341; AD TO 110 1720 2F pet OR (red OR re7) AND bil3,33=9 THEN PRINT a9(21); 80 TO 110 1780 IF p+29 AND 644,114329 THEM PRIME HOISHIN 80 TO 150 1790.2F p=28 PHD (r=15 DR r=16) PHD b(11,11C)38 THDK PRINT aU(367) DD TO 110

Page ten ZX User, a supplement to Home Computing Weekly 19 June 1984

#### ≡48K SPECTRUM PROGRAM

1800 17 p-28 AM (r-13 GR r-16) AND G(1), I) 200 THEM LET g4(10) -- 0(27): LET b(1),  $11 - 1$ 1810 LET 440 1830 FDR del TO 3) IF yR(d) Lie" " THBI (LIT vR(d)=pF(n(r))) (LIT o=1) LIT dell' **ISSO ART &** 1840 IF and THDI FRINT at (38): 80 TO 110 1800 LET 6 (ein) (1)=0: 80 TO 110 1840 80 BUD 3080 1870 IF I-L THEN GO TO LEFTO 1000 PRINT 'I a garry I can i sam a "plac 00 TD 110 1890 LET =0 1900 FOR del TO 36 EF VALST-GRIGORI THEN LET VALGEST TO LET H=3 **TATO VEST IS** 1920 17 a=1 7HDI 60 70 1940 1930 PRINT = #1391+ BD TO 110 1940 LET 846(e), 11-p  $1930 - 0.0$ 1960 IP pe7 AND ce26 THEM FRIST w011); LET w(2,2)=125 LET h(16,1) =- 15 LET a017); -Thy an open gate"<br>1970 IF p-12 AND (ends OR e-d) THEN PRINT LECTS LET 6112,23-17: LET 6112,31+13 I LET BIZG.1 = LI LET BILE, 11-04 00 TD 110 year (P p=14 AND tr=3 DR r=4) CHEN PRINT united LET advised(13): LET a=2.tr=3  $6.00$  TO  $310$ 1990 IF p=37 MMb r=6 7HDH PRINT =0/2011 00 TO 110 2000 IF p=29 AND (r=7 CA r=4) THEN LET g#f3)==01141; PRINT =01122: 85 TO 110<br>2010 IF p=28 AND r=11 THEN PRINT editors 80 TO 31D<br>2020 IF p=13 AND r=20 THEN PRINT w#118); 80 TO 310 2030 IF p=45 AMB r=26 THEM PRINT 401201: LET a443,11=4as LET n (2a,11=14 LET n t 17,434-1, 80 TL 160

2240 IF R(13,11-0 AMD r=15 THEN PRINT R9(22): 80 TO 110<br>2250 IF 8-24 THEN PRINT -0(37): 80 TO 110 2280 EF EF-17 DR F-48) NND 6433,31-0 THEN PRINT w072314 00 TO 110<br>2270 EF EF-22 OR F-221 NND 6413,11-0 THEN PRINT #042214 00 TO 110 2280 PRINT +83331, 80 TO 250 ZIWO PRINT "I have I "I PRINT 401431 2292 PRINT +016511 PRINT +61651 2300 LET 4=0 2310 FOR N=1 TO 3 2315 IF eRIN, LIKES " THEN PRINT WEIGHT LET SAL 2520 MEIT N 2330 IF 4=0 THEN PRINT "Nothing alse" 2340 80 TO 110 2320 IF a=14 800 b(21,11=14 800 b(15,11C)40 THEN PRINT v=1401; LET wile,2)=214<br>LET g(16,3)=22: LET b(2),3)=0; BD TD 110 2340 PRINT 4916211 ID TO 110 2370 80 9UB 30BO 2300 If p=42 400 r=30 THEO PRINT e0(311) LET e162,3)=40; LET pF(23)=x012411 LET cdia3i="| de FREE "+ LET +Piblie": |pap's HD TD TIO<br>2390 FRINT "I don't toom the cambiostics"": 80 TD 110<br>2500 FRINT "I m marry but I m se confused sayou are, although I wfien try - prey 10077 2410 OD 70 110 2430 DATA "The quand looks at my pass and takes at off me to memore " 2440 Defa "The key seems to mork The barrier opens and I can pass" 2460 DATA "dun t be silvy 2470 DATA TI seem I a supernan, but avon I can. 1sft hin'? 2480 DATA "mymm I a not that atrong" 2490 DATA "You must be possed" I m not goding rober. Shad, unarised?" 2500 DATA "It a swam too heavy for me!" 2510 DATA "I drap 12 into the wict and an earring fails to the financi-2320 BATA "The Contarium midicar mays -What 6 in it for an?" 2530 BATA "For a payment like that, you canhave the Lot"<br>2540 DATA "the corataker likes that." 2350 DASA "this moth ne dispensari" 2560 DATA "I am alibed to pet it " 2570 DefA "That a odd, I ween strangely ustable to done you sek!" 2580 DATA "The page weeks to come alsve" 2390 DATA "I can I do that at the scapel" 2600 betg "The Centurian mailes and says **Chanks** 7 2510 DATA \*The centurian is unhappy?" 2A20 DATA "the rock falls onto the laver" and the bar soves out of the wayte is  $1 \equiv \text{max}$ 2630 DATA "The cobot barman comes over and mays |# you bry bhat on equin - mate, I il thems you to the Seconds 2440 DATA "There a a sessage on the ocrean which reads. If at first you don t but cood. 2650 DAIA fine battery seems to have some. Into left in it? 2560 DATR "for some reason this somes to . Interfers with the circuits and a new cles sloor opened." 2670 DATA "a whold aligne to ave side revealing a secret room" 2480 DATA "that seems like a good idea" but nothing happens" Daint disintagrates'" 2700 DATA "a environized mass of versom that used to be a Galett" 2710 OATA "Mhouse I stood" 2720 DATA "Well | hit it but mothing amount to have happened "<br>2730 DATA "The macurity code morks. The ... pediock is undone, pediath is undone, I AN FREE'T 2740 DATA "I can it would be do that push now" 2750 DATA "I we already solved that " 2760 DATA "That = valuable stuff"" 3770 DATA "I can it see anything unusual " 2780 DATA "The bernam says I don't merve your mort in here."<br>2790 DATA "It shows the message DATA FOR SPORTSHALL HANNERS"<br>2800 DATA "I m merve my hands are iuli" 2010 DATA Tehat do you think I as 7 ETUPIDT\* 2020 DATA "The metager Boen t Like that and most 1 ist on Lo<sup>13</sup><br>2030 DATA The thanks as and ways you can temp in norm any time you like'"<br>2040 DATA "| || not fell for that " 2030 DATA Thatch cut I think I may have ... hown spotted?<br>2040 DAIA "I ve just boom attached "<br>2030 DAIA "I can i budge it il asses here to stay" 2000 DATA THOW as I separted to do thel?" 2090 DATA "The capaxy man thanks as and Lots on got past?" 2900 Dain "That a done it. It a stone sheet" 2910 DRTR "Don 5 be aboutd " 2920 GAIA "Sunna Idio a good tobot" 2930 DATA "The wheel has just teilen off it" 2000 DATA "This is polling boring " that I can meetly get sent?" 2950 DATA "The feeld has become so went 2560 DATA "The wigrd careleber will HD? Inten?" 2070 DATA "The finish in tow streng to penatrate! There is a console here. out semporarts ore albeing?<br>2980 DATA TAN ald man jumps out of the shadows and shouts something in Holw  $1.461$ 2990 BATA "The aid has source happy to lot me in now". 3010 DATA "I d newd a hoverlifter for that "<br>3020 DATA "The newd a hoverlifter for that " 3040 Data -that a far top dangerous here!" can pass it now.<br>3050 Data to safety top dangerous here!" SOSO DATA fan electronically encoded. pediath? DATA followed anound my necks a lines."

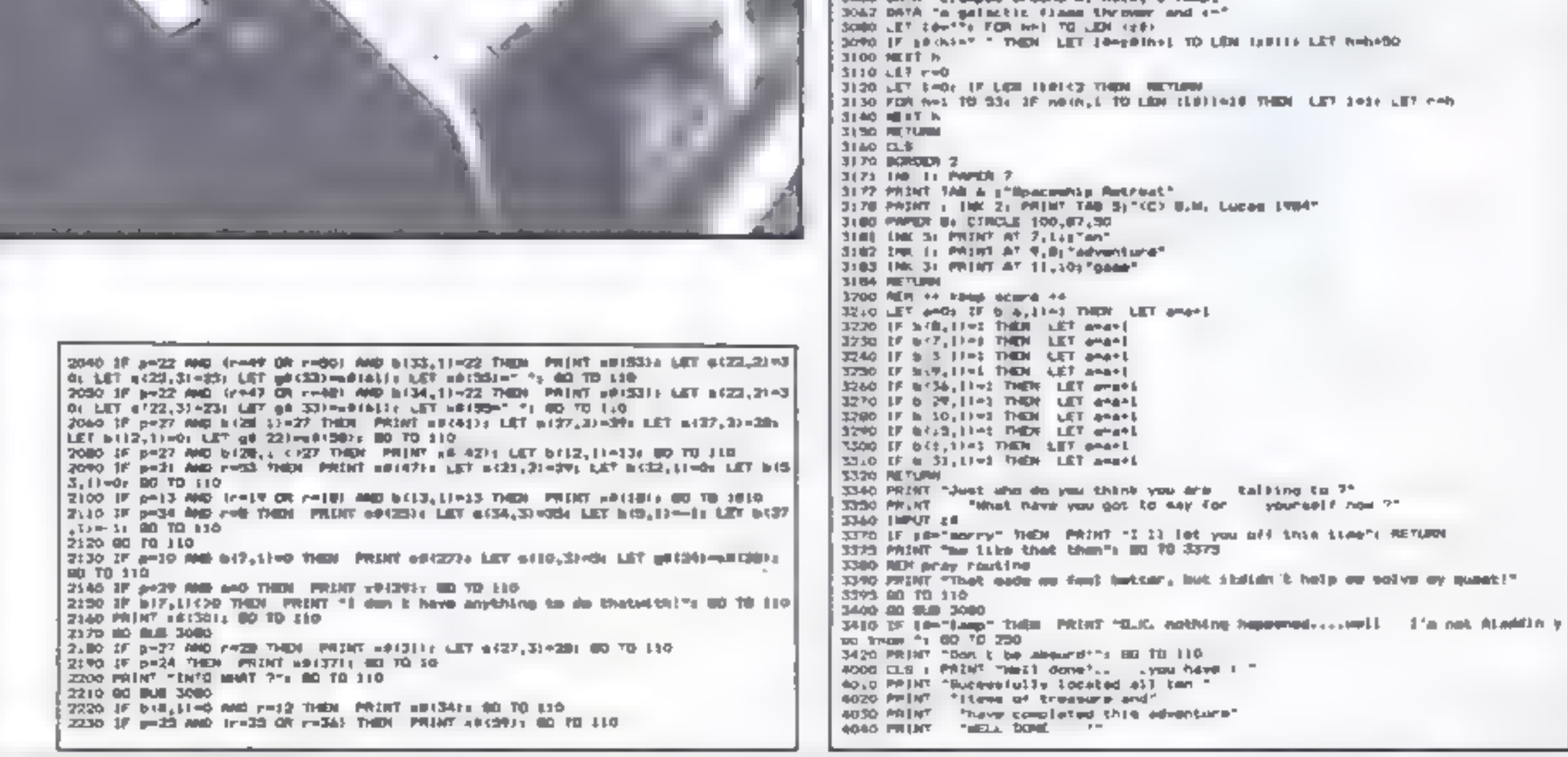

ZX User, a supplement to Home Computing Weekly 19 June 1984 Page eleven

#### SPECTRUM SOFTWARE REVIEWS

Everyone's got it in for you: gangsters, killer SPECTRUM SOFTWARE REVIEW tomatoes, kamikazi cyclists - not to mention<br>alien spacecraft and monsters!

Trashman<br>48K £5.95<br>New Generation, The Brook-<br>lands, 15 Sunnybank, Lyncomb<br>Vale, Bath

Mugsy 48K £6.95

Melbourne House, Church Yard, Tring, Herts HP23 5LU

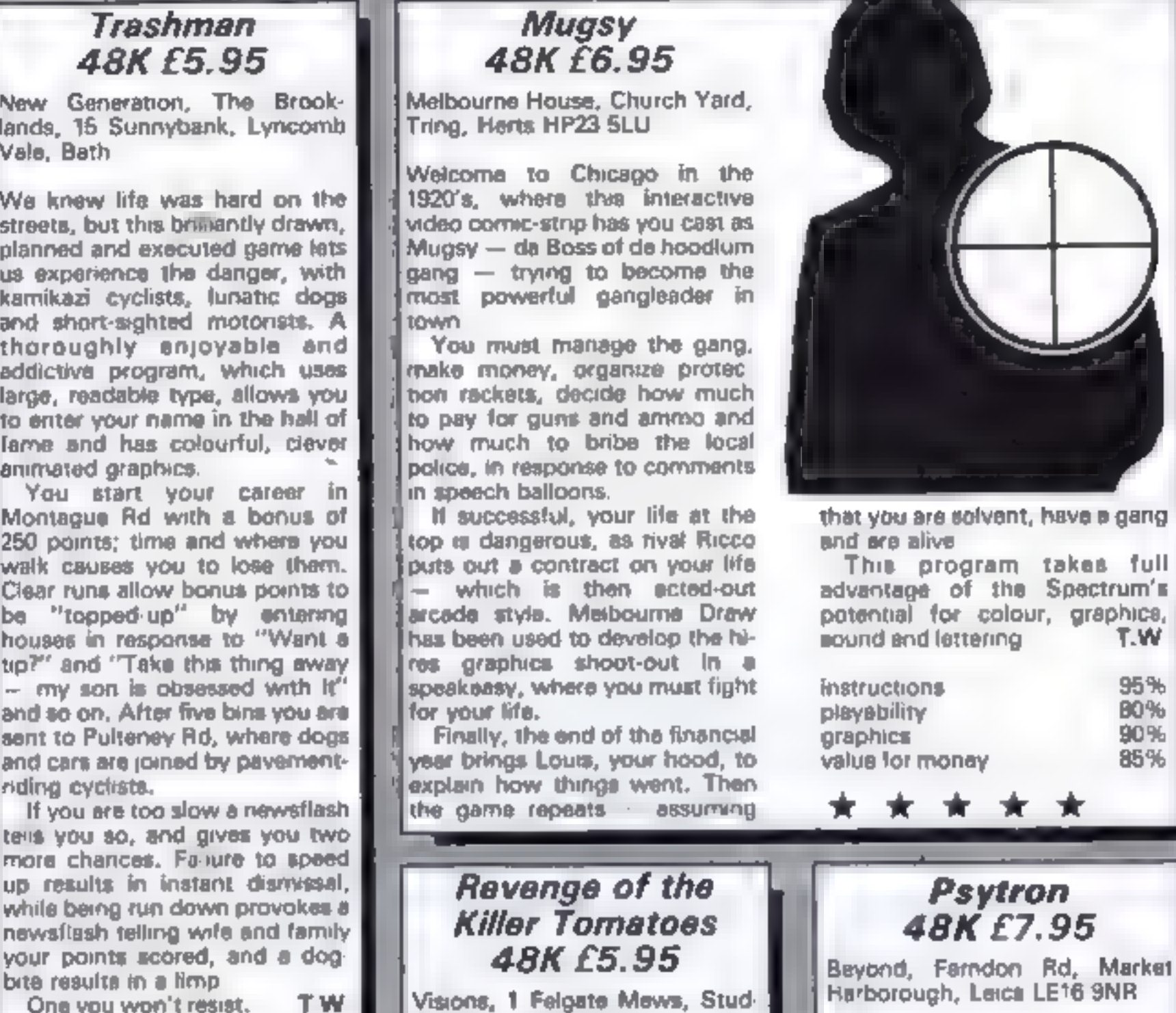

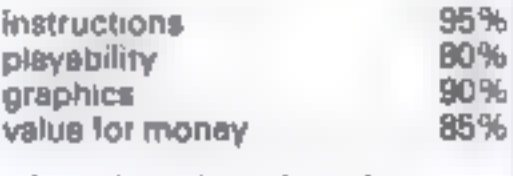

Revenge of the Killer Tomatoes 48K £5.95

Visions, 1 Felgate Mews, Stud-<br>land St, London W6

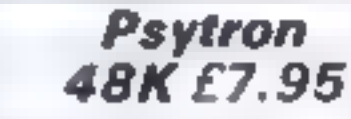

Beyond, Farndon Rd, Market<br>Harborough, Leics LE16 9NR.

restructions and Sixty of the game is attractively properties and Sixty of the state of the state of the state of the state of the state of the state of the state of the state of the state of the state of the state of the

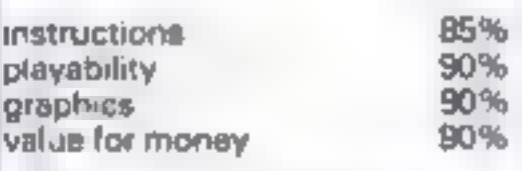

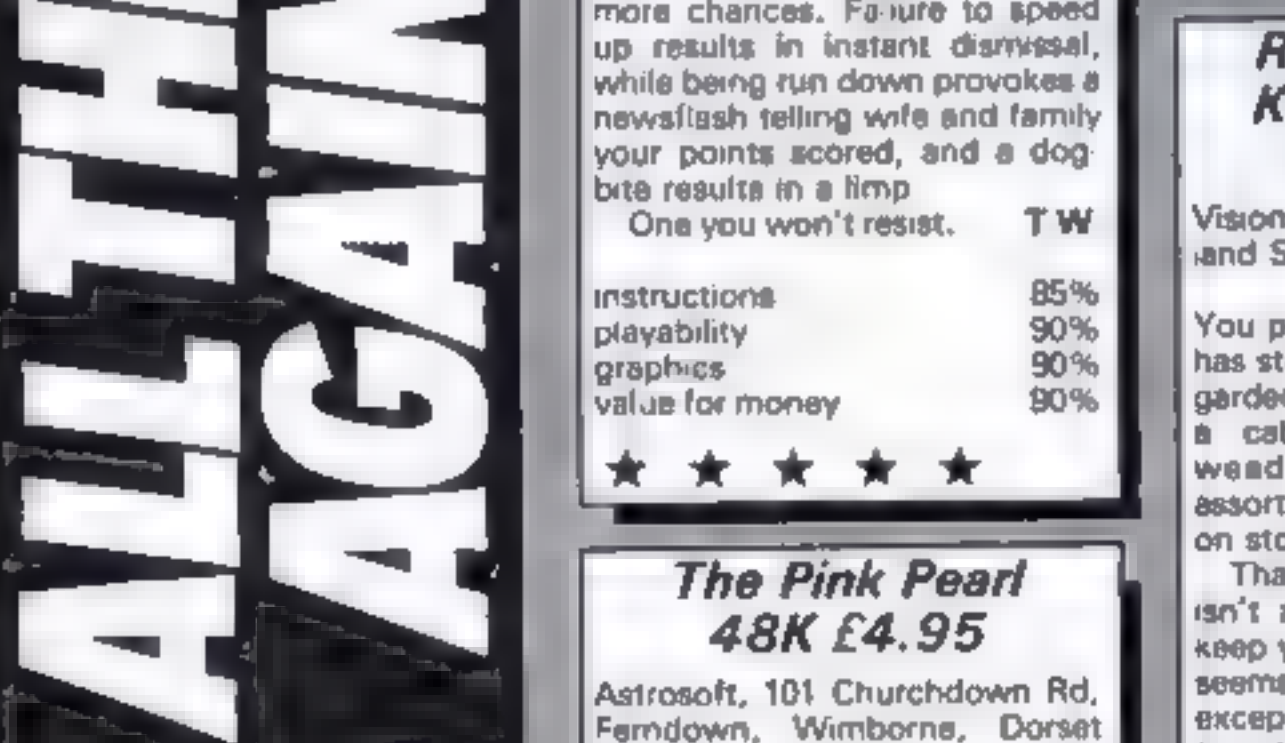

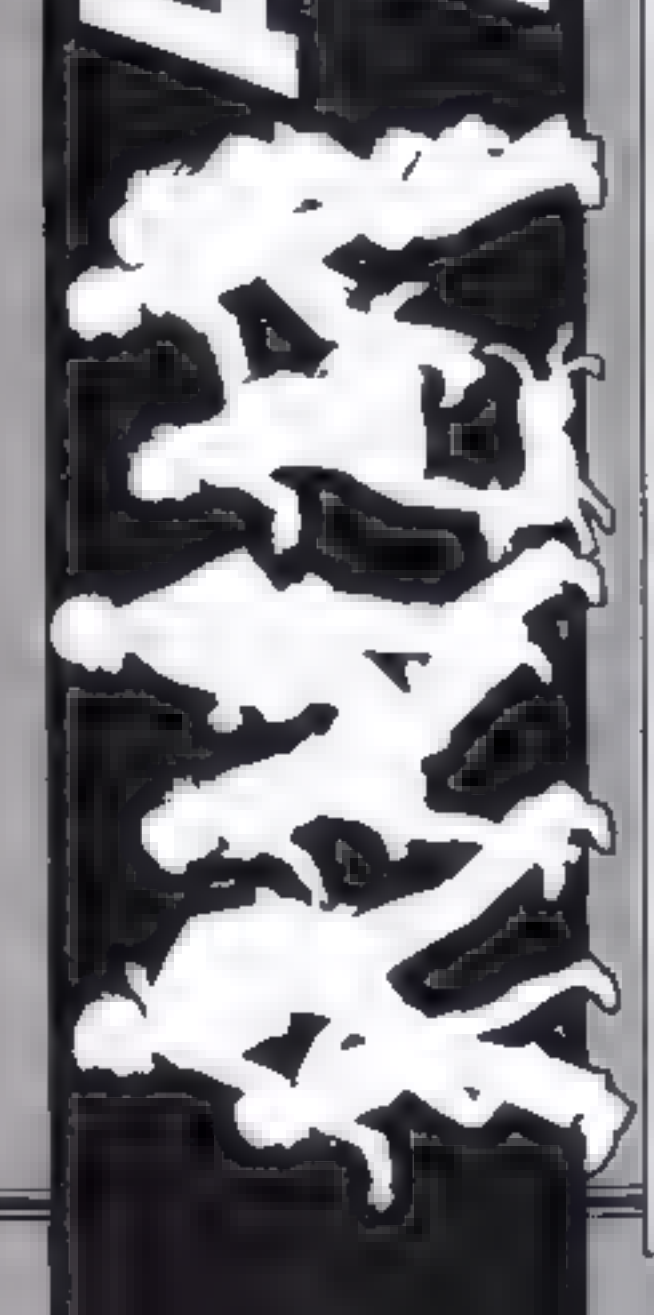

48K £4.95<br>Astrosoft, 101 Churchdown Rd,<br>Ferndown, Wimborne, Dorset<br>BH22 SET

An all-text adventure produced using Gilsoft's The Quill, set on a<br>desert island, where your task is<br>to recover the pink pearl and<br>other goodies and escape with<br>them and your life.

Given the excellence of The<br>Cuill, the difference between<br>adventures must now lie in the<br>creativity of concept rather than<br>in skill of coding<br>An adolescent air hangs ever<br>this one. Attack any one of the<br>monsters and it "sm

instructions 75% **75% instructions 75% instructions** as a metric of the playability and a metric of the structions beyond a metric of the structions and structions and  $\begin{array}{|l|l|}\n\hline\n\text{in}}} & \text{in}}\n\end{array}$  structions and  $\$ 

gardener. You must walk around<br>a cabbage patch pulling up<br>wends, while avoiding an<br>exactment of vegetables intent<br>on stopping you<br>That's all there is to it. There<br>isn't a multitude of screens to<br>keep you interested, sech a

 $x \star x$  **E**  $x \star x$  **E**  $x \star x$ 

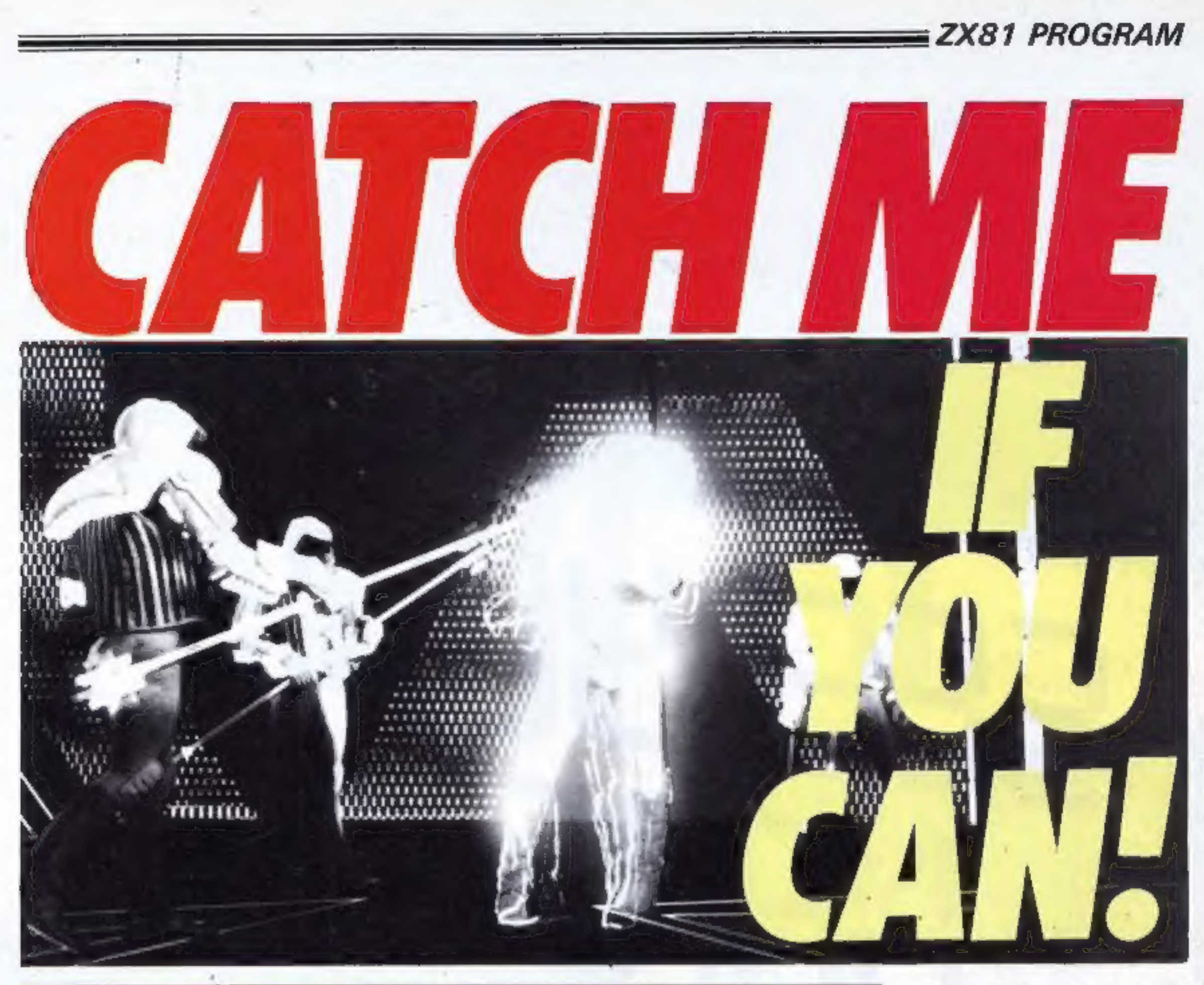

# Round and round we go, chasing the black  $\parallel$  flicker which can be produced square. Tom Langford's game should keep you be worried by the exceptionally

5

1

THUSED<br>
Here's a straightforward game in, and then you're away! The program begins with a movements of the black<br>
for you. Use a grey square to Use the cursor keys, without screen display and then a loop squares.<br>
catch a

long pause at the beginning of

DIN 10 **A (100)** 1 20 LET  $B = 11$  $C = 16$ LET 30 40 LET  $D = 1$ 50 LET  $X = INT$ (RND #20) 50 LET Y=INT (RND+30)<br>70 PRINT AT 8,C; CHR\$ 136<br>80 PRINT AT 9,0; 100 100 PRINT AT 9:9; 100 CATCH ME<br>100 FOR E=1 TO 100<br>110 LET ACE) =INT (RND#4)<br>130 PRINT AT 0,0; "GO<br>140 IF B=X AND C=Y THEN GOTO 27 146 IF B=x AND'C+Y THEN GOTO 27<br>
145\_IF\_X $(50R + 221$  OR  $Y(5R + 8)$ <br>
150\_IF\_B(50 OR 220<br>
150 IF\_B(50 OR 5)=32 OR C(=0 OR<br>
150 IF\_B(5) CHR O 320<br>
154 PRINT AT B,C; CHR\$ 0<br>
156 PRINT AT X,Y; CHR\$ 0<br>
160 IF\_INKEY\$="5" THEN LE  $\begin{array}{ccc} \uparrow$  170 IF A(D)=0 THEN LET  $\chi$ = $\uparrow$  -B+<br>
180 IF INKEY\$="6" THEN LET  $\chi$ = $\uparrow$  +1  $\downarrow$  450 PRINT "I\_GOT AWAY"<br>
190 IF A(D)=1 THEN LET  $\chi$ = $\uparrow$  +1  $\downarrow$  450 REXT  $\downarrow$ <br>
200 IF INKEY\$="7" THEN LET B=B- 450 GOT 170 IF A(D)=0 THEN LET Y=Y-1<br>180 IF INKEY\$="6" THEN LET 8=B+

 $210$  IF A(D)=2 THEN LET  $X=X+1$ <br>220 IF INKEY\$="8" THEN LET  $C=C+$ IF\_A(D)=3 THEN LET X=X-1<br>LET D=99 THEN GOTO 379<br>PRINT AT 5,C;CHR\$ 156<br>PRINT AT X;Y;CHR\$ 156<br>PRINT "YOU GOT ME IN ";D<br>PRINT "YOU GOT ME IN ";D<br>FOR G=1 TO 175 230 240 245 250 560 270 275 280 590 **NEXT G** 300 310 GOTO<sub>0</sub> CL<sub>S</sub> PRINT "TOO SLOW" 420 CLS<br>430 PRINT "I GOT RWAY"

ZX User, a supplement to Home Computing Weekly 19 June 1984 Page thirteen

#### SPECTRUM PROGRAM

cassettes. This program will make the program name (10 charac-<br>manipulation of data easy, as ters).<br>well as organising all the The variable k is equal to 20<br>games you have written. You can use it even if you don't the leng

sioned, and therefore more<br>flexible. This makes loading<br>and saving simple, and of<br>course you don't have endless arrays to save and verify.

The string \$ is divided into<br>20-character long blocks,<br>containing the information for<br>one program, together with<br>tape number, side and tape

۰,

Give your software library the counter position at the begin-<br>professional touch — make ning to facilitate sorting.<br>printed inlay cards for your Program type and loading Program type and loading

This makes it easier to adjust<br>the length of any section of as<br>An integer bubble sort has<br>been used, as opposed to a<br>shell sort, which may be faster<br>but is also longer.<br>If you have a printer which is

80 characters wide, A4 size<br>paper is exactly twice the<br>width of a cassette inlay, so<br>add "-" eight times to  $\beta$ .

How it works<br>1-5 initialises with no data<br>95 warning message<br>100-115 display the main menu<br>120-130 INKEY routine to branch out to subroutines from Main Menu 1000-1900 subroutine for adding to the file 2000-2010 submenu for deteting from file 2050-2075 delete program 2500-2999 delete tape

5000- LPRINTing 5080-5100 LPRINT a list of 3130-3999 display each file<br>entry<br>5000-5010 submenu for programs<br>
5500-5551 choose tape inlay<br>
card to LPRINT<br>
5556-5581 search for tape's<br>
program and transfer to front of aS 5585-5640 sorting routine for 2500-2999 delete tape the front part of a\$<br>2078-2115 routine which sear- 5650-5999 LPRINT inlay card 6000-6010 submenu for saving

This database-type program by Charlie Dibsdale<br>This database-type program by Charlie Dibsdale<br>This database-type program by Charlie Dibsdale his database-type program by Charlie Dipsette<br>his database-type program by Charlie cassette<br>will print out your own personalised cassette<br>will print out your own if you don't have a s database-type program personalised cassers<br>ill print out your own personalised cassers<br>ill print out your own if you don't have a<br>inlay cards, and even if you don't handy nt out your owen if you don't handy<br>cards, and even if you it handy<br>printer, you'll still find it handy 1082 IF LEW 68-12 THEN BEEF .2,10: 00 TO 1081 1985 PRINT AT In. 11 tape counter": 80 SUD 1860<br>1990 TAPUT "program name "150 1095 PER 44 Where 18 comes to an THIO IF LEW SECTION THEM LET SEMSKAFT TO LO-LEW SET 1120 MEEST AT 1n.2) "program name": 80 SUB 1400 1130 Inful "program type torrows wick"<br>3130 IF CEN DR 12 THEN WEEP -5,10 use 2 letters "the LET FINT TV LET INDO REN as id holps to hemp entries in 10,3 is the length of part of all that to 1140 PRINT AT 16.01"program type": 00 Will 1400<br>1150 14001 "Loading instructions(co-COM etc.sm 2 letters "(b)<br>1160 IP LEW be 12 THEN WEEP .3.10: 00 TO 1150 ide date for one program eee 5 LET al-<br>9 MEM er intro en<br>10 MEM et 1,91 M 1185 PRIMT AT 14,21"loading inst": 50 SUB 2400<br>2120 IMPUT Tare you happy with this antry TY/N) "The<br>1180 IF he-"M" OF Ne-"A" THEN 00 TO 1000 10 PRINT AT 1,91 PERSONAL PRINT" 20 FOR 0-4 TO ISE FRINT AT 0.5c"="AN 0.22c"\*"; NEAT 0 to PRINT OF 15,10) "ARRESPECTED 1190 IF GECPY' AND DECP'Y" THEN GO TO 1170 1200 LET advances GD TO 100 So PRINT AT 7,15; "By" 1400 LET CRECREDAL PRINT AT Inscending LET Insteads RETURN 1999 AER ## dalete from File ##<br>2000 CLS : FAUSE DOI FRINT AT 3.31-DELETE FROM FILE's OVER 11AT 3.31on PRINT OF 9,142 C.E." 70 PRINT AT 11,174 "Behadale" "; OVER 0187 5, 1; "Illibelete a Lape";A? 7, 1; "(2) Outete a program";AT 9.3;"(3 TO FAUSE TOOL CLB 2010 LET +-2000; 00 70 8700<br>2000 C.S : PRINT AT 3,3; Delete a program"<br>2000 EMPUT "Chtar name of program, use 10" DWS apaces"(b)<br>2000 IF LEN bette THEN LET be-beste 70 fo-LEN be) 45 FRINT AT 2,01"12 you breat out of this programtype in '0010 lim mot must as you would destroy the data'int in, or PRESS ANY VEY TO GO ON's FAUSE OF CLB 99 REH #4 Bakn menu #4 WHICH AS NOW AND ANYWHERE OVER 1,01 2,142" ... "I OVER 0<br>110 PRINT AT 2,14: "HOND": OVER 1,3: "FriDates from file":AT 8.3: "Illino":<br>A File":AT 10,3: "HOD spiny file sequentialy of 12,3: "StiPrint":AT 14,3: "ATS" 2005 LET 11-74 LET 10-14 2078 REM on copyrin & delete as 2079 IF LEN A4-20 THEN LET A4+"", BD TO ILIS<br>2080 IF GR-ARIZE TO ZOT THEN LET aR-aRIZE TO 1, 00 TO 2080 ve file" is? PRINT AT IS.3:"(Titood file data";AT IB.3;"(B)Finish with program" ITS REM ## fir adulting routing ## 2090 FOR NHA TO LEN AP 1 STEP 4 2300 FF afteres I negotives THEN LET attack TB need the 33 TB 11 IF nicket at THEN 00 TO 2100 120 IFINEVA-" THEM GO TO 120 125 IF INCHE-TO- ON DEETS "I" THEN GO TO 120 2110 NEXT N 126 LET Int-VIL INFIVE 21:5 CLS : PRINT AT 3,3;60;" has been deleted": PAKBE 100: DD TO 2000<br>2300 CLS : PAUSE SO: PRINT AT 3,3; Celete a Lape<br>23:0 (APUT "Tape number to be deleted (O: to 99:";h#<br>2320 F LEN b#\*| THEN LET b#\*0\*e# 130 GO TO (614000) 999 ISSN ## add to file ## 1000 CLC : PAUSE SOI FRIRT AT 0,101-800 TO FTLE : OVER 1141 0,102" OVER 0 OVER INFUT "type in the tape number you require to med to (0) to 991";bd<br>1050 IF VAL BRIGG INEX BEEP .5,10% 00 FO (045<br>1055 IF LEN bl 2 NEW {67 af-"0"Ho! 2530 IF LEW GREED THEN 00 TO 2510 3540 LET 21-TI LET 20-21 00 TO 2079 TOWER SEN Associated routine as 1060 LET to-is LET com17: LET crements 3000 GLS : PAUSE 50: PRINT AZ 2,10; "MEARDH FILE"; OVER 1;AŽ 2,10;"<br>QWER 0<br>3005 LET v=0<br>3007 REM == field of mearch ==<br>3007 REM == print put lescut == 1067 PORE 23659, 8: REM CAPS LOOK 1070 IMPUT "Side A or B" "pbs empr. 5.10, 00 TO 1070 1000 PRINT AT 16,21"side": 00 SUB 1400 2010 FRINT AT 5.1; "Choose the number you require to look for" 3015 LET Fog+1 ICEI INPUT "Lape counter start position (000 to 999) "Int 3020 FOR n=8 TO 18 STEP 3

ches for and the 'two above 3000-3120 input routine for

3000-3120 input<br>search

Page fourteen ZX User, a supplement to Home Computing Weekly 19 June 1964

#### **SPECTRUM PROGRAM**

6050-6070 save and verify data 6500-6999 save program with data and verify 7000-7999 load data 8010 subroutines

#### **Variables**

as data

推

1102

- k data within as capable of holding information of program
- set for return to part of X. program from pseudo subroutine at 8700
- zi, zo search routine delete. Set for program 2075 or tape number 2540 to utilize the same search routine starting at 2078 fog variable for printing

**b#** temporary store

to set the program name to 10 chr<sup>8</sup> if less than 10

6.9

- $n$  for  $-$  next
- ink holds numeric input from keyboard from Main Menu
- In, en line column number for printing during input subroutine
- temporary store in input c#. routine before adding to a\$

fr, num search routine for subsections of a block of a\$

- et LPRINTs your tape name on spine of inlay card
- tp set to how many blocks of a\$ are of the same tape to be LPRINTed
- j\$ bends on inlay card
- bal pointer to see if Side B is to be LPRINTed on inlay card
- fig set to tp and used in Sort
- v flag to see whether item being looked for is present

SHOP IF LEN BRID THEN LET BRATEFIER 955) INFLIT "Four own take name"caf<br>1895 CLS : PRINT AT 10.8, PLEAGE WAIT"<br>5556 MEM 00 search for take or SONT LET twell IF benefit to 21 years LET twel 5008 ACM ex and place in front part of at \*\*<br>5060 FOR neks: 10 LEN ad : 87CF i 2010 IF at in 10 netteds fear LET cleans 10 netter LET atectran ( TO n=1) endined 70 H LET ta+ta+1 5572 NEIT N 0375 IF SPHARINGEN ARHAINS TO GLEN ARHAIN(2) THEN ICT ARHAINING ARHAINS TO INAT THE LEW AR WILL LET thetail<br>SCAN IF them INEW CLS I FRINT "This Laps not found!""; PAUME 100; 00 TO 100<br>SCAN IF the I FMEW CO TO ScOU SSUS HER 44 word droot part above STOR REN as integer bubble sorte SCAT MEM as why not try a wholl-metanor? so

3030 PRINT AT 0,01 FLASH 11fog: LET foundagelic FLASH Ox MEXT of 3045 LET #r+1 3047 NOM es input field req d es 3050 1MH/I "number" (num SUGO IF OURSE THEN LET FESO TONG 1F GURNI THEN LET 1/-5 1090 IF muses THEN LET fresh 1100 IF number 1963 LET from 1110 IF numes Ings: LET freid 3115 IF CON THEM BEEF -5,10: 00 TO 050<br>3125 INFUT -Search for 7 184<br>3125 CLE : 00 GUR BOTO<br>3136 MAINT AT 3,1; press any New Lo resume search 3128 ADM on salerin routine on 3130 FOR ANI TO LEN AR BIEF A 3140 IF benefineds TO necession benefit fears on out action 3150 NEAT A 3155 IF you take PRINT "Itse not found try option 4 frontwow press any key for senu"x FAUSE 01 00 TO 100 liko PRINT "Search complete press any tey tops to manu" ILTO PAUSE 0: GO TO 100 you have a display file employ. I play a rice proudhitany', over 1147 J.J." 5999 REM \*\* display file amoun ": OVER 01AT 5, It Press c for next proprie **BALL LO BAYOU** 4005 GO SUN 0010 40TO FOR NHI TO LEN AB STEP 1 4020 GO GUN R500<br>4030 IF INNEVA--- THEN GO TO 4030<br>4040 IF INNEVA-'E' OR PRODUCT-'S" THEN GO TO 100<br>4050 IF INNEVACING AND INNEVACTOR THEN GO TO 4030 4060 NEST o 4070 PRUSE 1001 CLG : FRINT AT 7,71 COMPLETE gaing to emmo": PAUSE 3rt GD TD 100 4999 REN 44 LESINT contine es SOOO CLS : PAUSE SO: PRINT AT 3,10: "LERINT FROM FILE"; OVER EART 2.10:" ( all programs') at 8,3; (3) dang? 5010 LET -- 5000: GO TO 8700 noity sain es Lewist a link prop a 5080 FDR n=1 TO LEN AR STEP 1 5090 LFRINT attor6 TO n=15) Stoo Mill as BD 70 100 SAPP REM 44 Cassette (niays 44)<br>SSOO CLS : FRINT AT 3,3: LERINT CASSETTE INLAYS : CVER (147-3,3) " "; OVER 01AT 5.31"If you do not you which **CADE FINANCE VON HAFT** press a to go to the nash menu to find it or any oth SSIO PAUSE O 5520 IF INNEVA- AT DR INNEVA-'N' THEN BO TO 180 5530 INPUT "tape number to be Lorinted"<br>5540 IF LEN DE 2 THEN 00 70 5530 101 to 991 "Ind

SSVO CET fystp<br>SAOG CET canli CET ic=0<br>SAIG IF adicantel 10 cantrál adical llotri TO (ca-llotri) THEN CET berafically! TO spanints LET adverted TO specifications (to it is to conclude the LET additor-10101 TD Gap-11011510544 LEF IC=1 5400 LET opensels IF on(4g INER OD 10 5410 5640 LEX Forder to 00 TO 5600 Sant RER ex and Aprint 15 to Sabo FOR n=0 TO St LPRINT I REFT in **3660 LET JEAT-A** have unknown and unknown a unknown "Third manufact" and a to 214" "code unknown a unknown 19: LPATHS \* BIDE A"> LPRINT : LPRINT "POGA. PROD." **Dellas 13, 0960** Savo FOR And TO twee UTCP & SAVI IF BALLE THEM OG TO 5700<br>SAVI IF ALLO-IN-TH' THEM LPRINT : CPRINT \* SIDE B's LET ball!<br>STOO LPRINT : LPRINT AUTOR3 TO nedict" "LARENCA TO neiSE: "LARENCEA TO neiZE:" " (afin\*16 TO n\*19) 5730 NGTT n 5740 00 TD 100 STER REM As have routines as<br>acco C.S : PAUSE So: PAINT AT 3,3: SAVE FILE'; OVER 1,87 3,3:"<br>(AT 3,3:"() Bave whole program"(AT 7,3:"(2) Save current data phis";AT 7,3:"(3) I OVER 9 AGIO LEI 194009: GO TO UZOO<br>6050 SAVE "Lapelila" DATA AFI)<br>6050 CLS : PRINT AT 10,2: "REMIND TAPE,CHAMOE LEADS TO **VERTEY?** AGAG VERSEY "Lapetile" DATA AFII 647 00 10 100 ASON SAVE "Lapefile" LINE 100<br>6505 CLS : PRINT AT 10,0:"REMIND TAPE, DIRABE LEADS TO **UERIFY"** ASIO VERTEY "Laperile" 6520 00 10 100 aver min ++ and load ++<br>Poor D.S : PRINT at id, or LOADING DATA FILE\*<br>Poto LOAD "Lapefile" DATA all: 7020 00 70 100 7999 REM 64 Finished RF BOOD FIANDOMETE USB & 8010 PRINT AT 8.7, "TAPE" (AT 10.7) "SIDE" (AT 12,0) "COUNTER" SOIS REN ex subroutines ex BUZO PRINT AT 14,44"PROGRAM"(AT 16,11"PROGRAM TYPE")AT 18,11"LOADING INST\* **WORLD RETURN** 8500 PRINT #7 8,14;AFIN TO Nettin? 10,14;AFIN=27:AT 12,14;AFIN=3 TO N=5);AT 14,1 4:AS Web ID Neltical Is, Islandoneza TO Nel71:AT IB, 14:Ad NelH TO Nel91 8505 LET v=1 **ANOV PAUSE O SENS RETURN** 8700 IF INCYES"" THEN SO TO 8700 8710 IF INNEYS-11 THEN LET MOSCUL BO TO AND<br>8720 IF INNEYS-12" THEN LET m-50: 80 TO and<br>8720 IF INNEYS 112" THEN GO TO 8700 8740 50 10 100

ZX User, a supplement to Home Computing Weekly 19 June 1984 Page fifteen

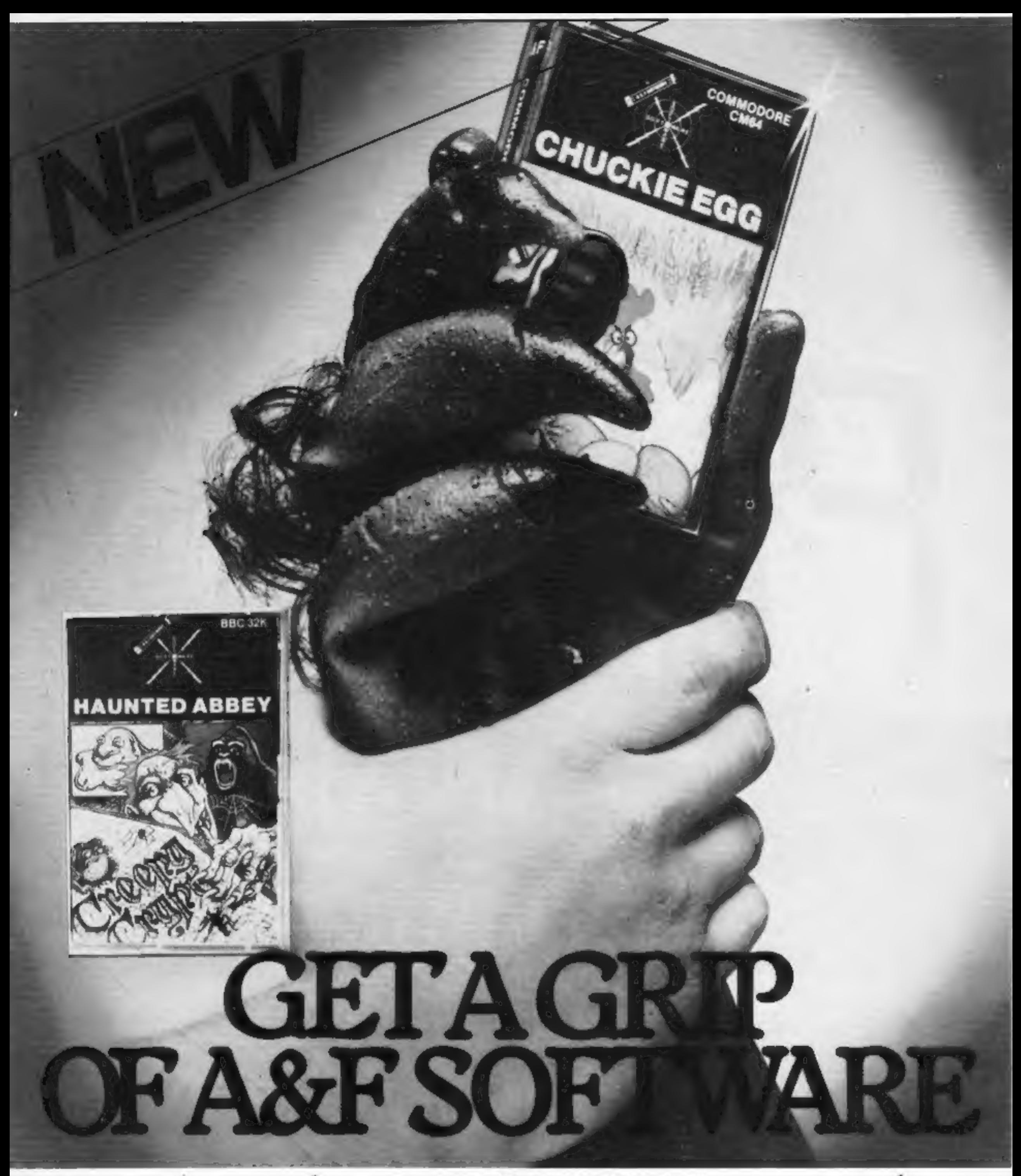

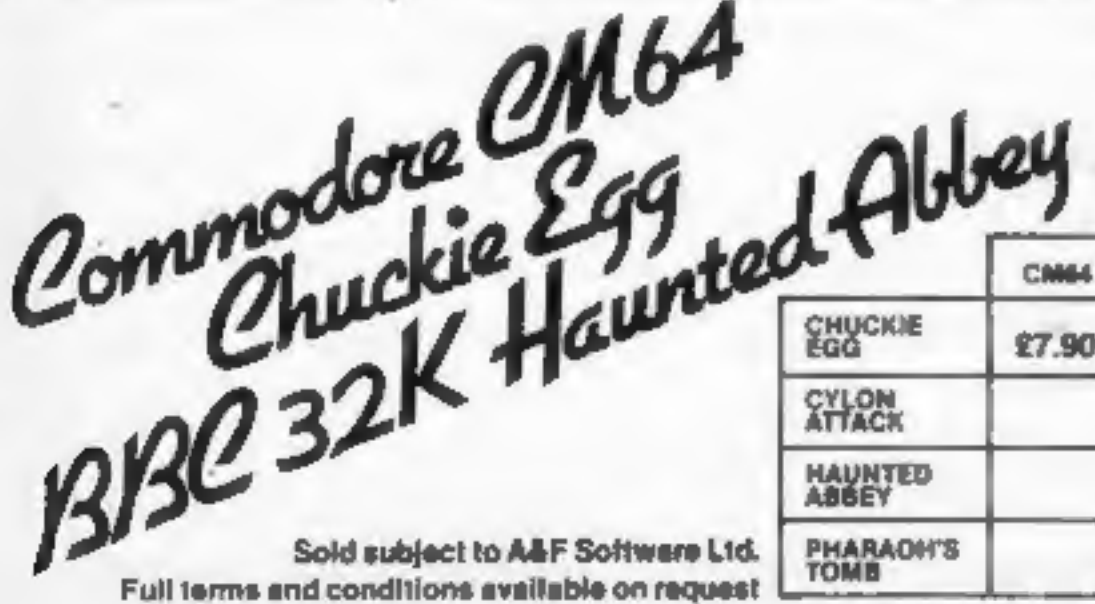

**AVAILABLE FROM ALL GOOD**<br>COMPUTER SHOPS

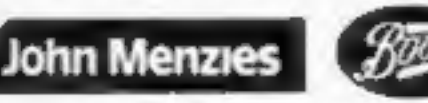

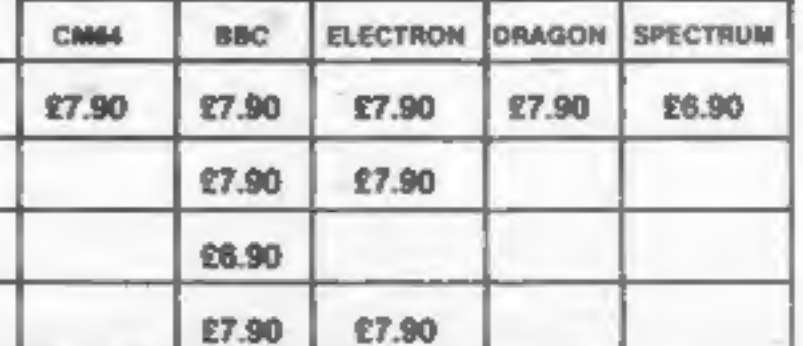

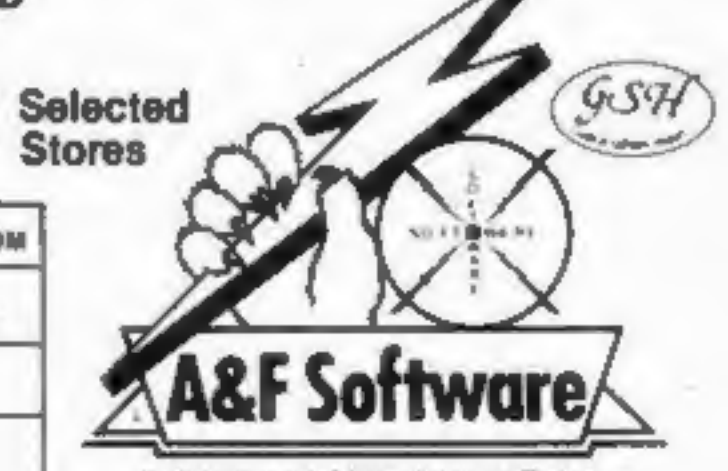

Unit 8, Canalside Industrial Estate,<br>Woodbine Street East, Rochdale, Lancs.<br>OL16 5LB. Tel: 0706 341111